## blog.sty

—

# Generating HTML Quickly with TEX<sup>\*</sup>

## Uwe Lück<sup>†</sup>

## May 13, 2012

#### Abstract

blog.sty provides TEX macros for generating web pages, based on processing text files using the fifinddo package. Some LATEX commands are redefined to access their HTML equivalents, other new macro names "quote" the names of HTML elements. The package has evolved in several little steps each aiming at getting pretty-looking "hypertext" notes with little effort, where "little effort" also has meant avoiding studying documentation of similar packages already existing. [TODO: list them!] The package "misuses" TEX's macro language for generating HTML code and entirely *ignores* T<sub>E</sub>X's typesetting capabilities.—Inavicol.sty adds a more professional look (towards CMS?), and blogdot.sty uses blog.sty for HTML beamer presentations.

## Contents

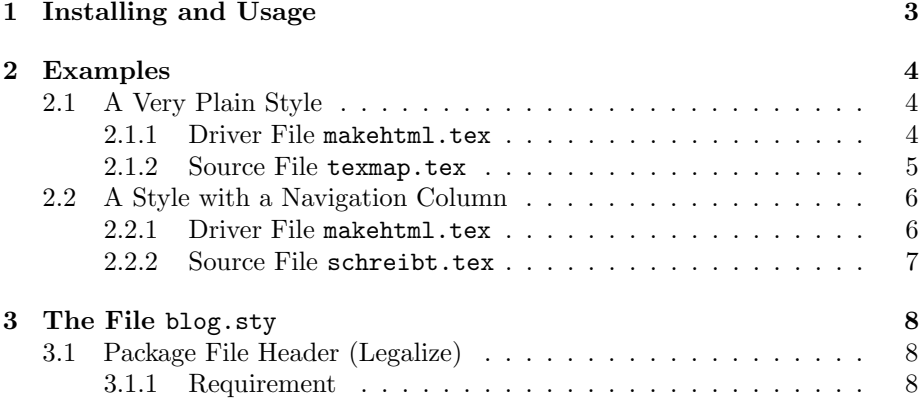

\*This document describes version v0.7 of blog.sty as of  $2012/05/13$ .

<sup>†</sup><http://contact-ednotes.sty.de.vu>

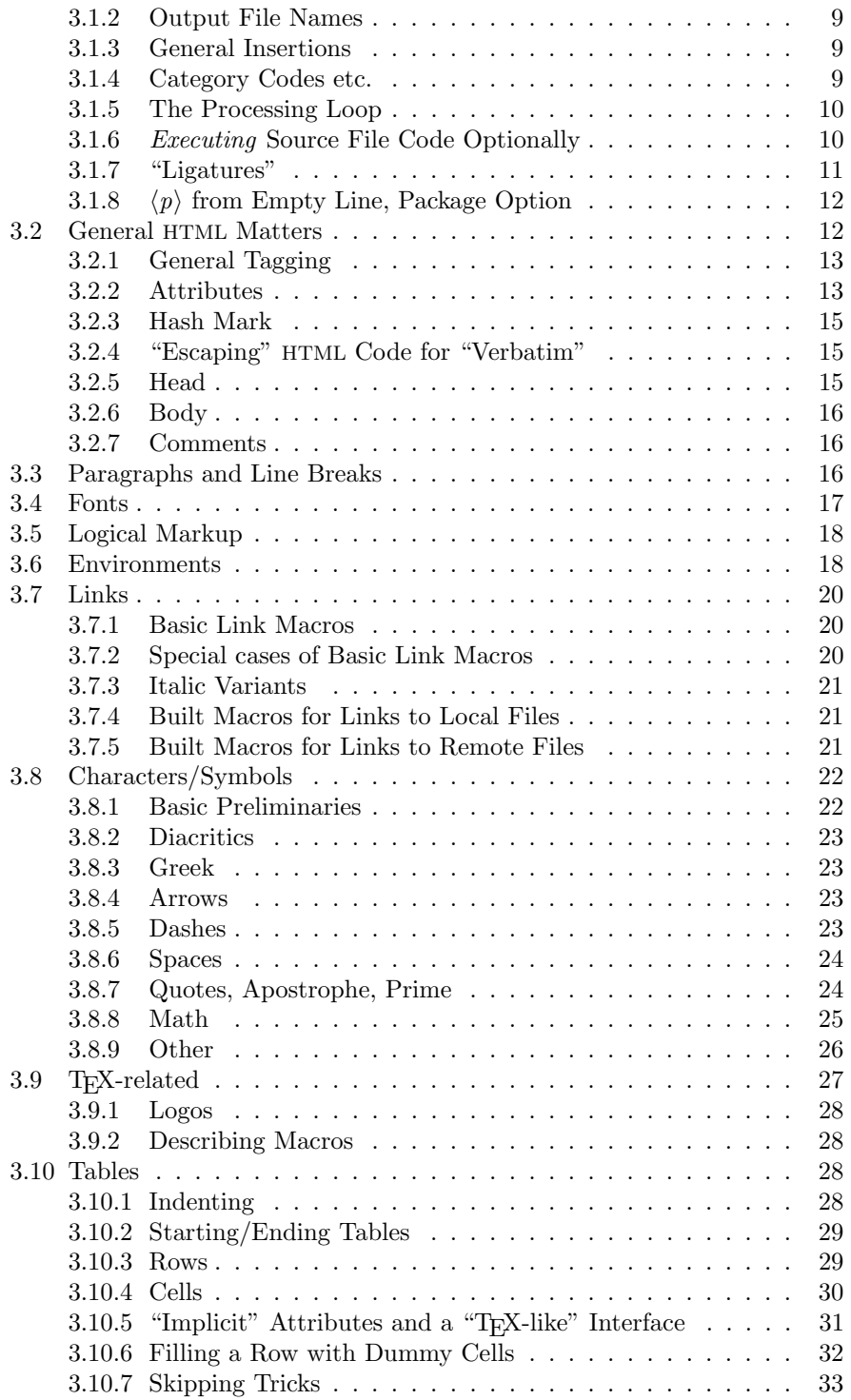

## 1 INSTALLING AND USAGE 3

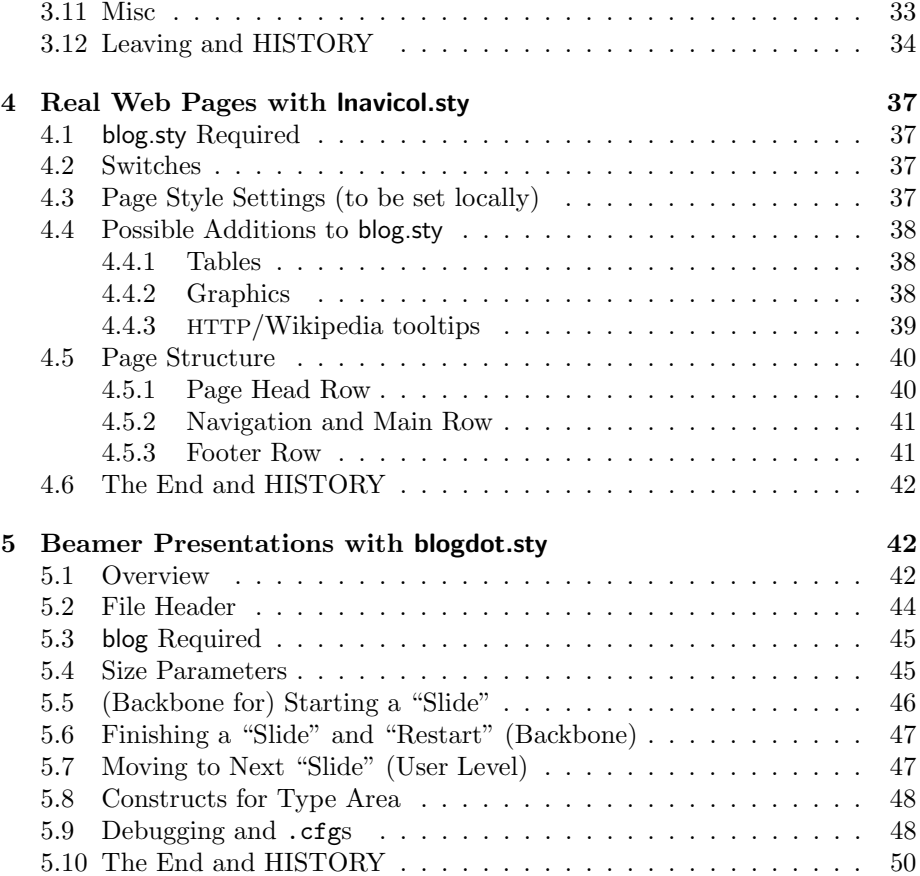

## <span id="page-2-0"></span>1 Installing and Usage

The file blog.sty is provided ready, installation only requires putting it somewhere where  $T_{\rm F}X$  finds it (which may need updating the filename data base).<sup>[1](#page-2-1)</sup>

User commands are described near their implementation below.

However, we must present an outline of the procedure for generating HTML files:

At least one driver file and one source file are needed.

The driver file's name is stored in \jobname. It loads blog.sty by

\RequirePackage{blog}

and uses file handling commands from blog.sty and [fifinddo](http://ctan.org/pkg/nicetext) (cf. mdoccheat.pdf from the [nicetext](http://ctan.org/pkg/nicetext) bundle). It chooses source files and the name(s) for the resulting HTML file(s). It may also need to load local settings, such as for the language

<span id="page-2-1"></span><sup>1</sup><http://www.tex.ac.uk/cgi-bin/texfaq2html?label=inst-wlcf>

(lang-de.fdf, lang-en.fdf), and settings for converting the editor's text encoding into the encoding that the head of the resulting HTML file advertises (atari.fdf in the nicetext bundle).

The driver file could be run a terminal dialogue in order to choose source and target files and settings. So far, I rather have programmed a dialogue just for converting UTF-8 into an encoding that my Atari editor xEDIT can deal with. I do not present this now because it was conceptually mistaken, I must set up this conversion from scratch some time.

The source file(s) should contain user commands defined below to generate the necessary <head> section and the <br/> <br/>body> tags.

## <span id="page-3-0"></span>2 Examples

#### <span id="page-3-1"></span>2.1 A Very Plain Style

My "TEX-generated pages"<sup>[2](#page-3-3)</sup> use a driver file makehtml.tex. To choose a page to generate, I "uncomment"ed just one of several lines that set the "current conversion job" from a list (for some time). I choose the example of a simple "site map:" texmap.htm is generated from source file texmap.tex.—More recently however, I have started to read the job name and perhaps extra settings from a file jobname.tex that is created by a Bash script.

In order to make it easier for the reader to see what is essential, I have moved many .cfg-like extra definitions into a file texblog.fdf. Some of these definitions may later move into blog.sty. You should find makehtml.tex, texmap.tex, and texblog.fdf in a directory demo/texblog (or texblog.fdf may be together with the .sty files), perhaps you can use them as templates.

#### <span id="page-3-2"></span>2.1.1 Driver File makehtml.tex

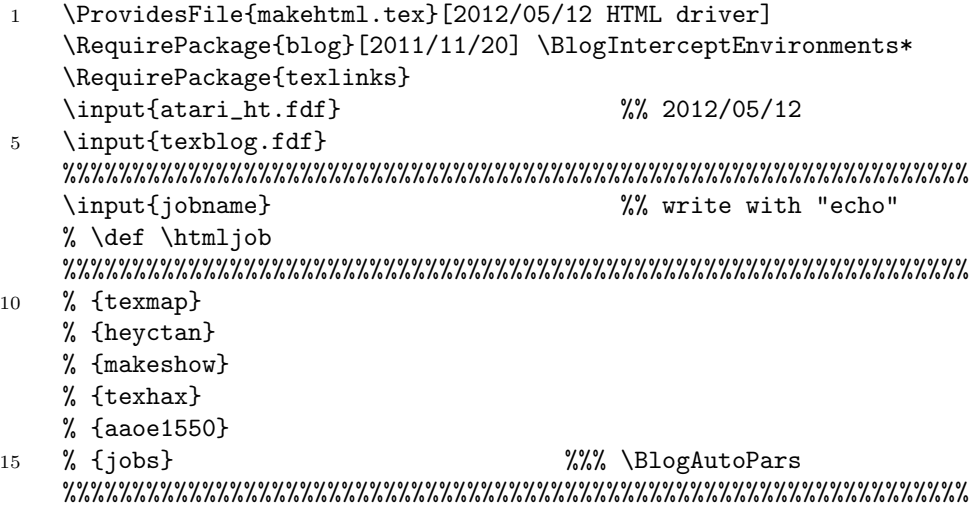

<span id="page-3-3"></span> $^{2}$ [www.webdesign-bu.de/uwe\\_lueck/texmap.htm](http://www.webdesign-bu.de/uwe_lueck/texmap.htm)

```
% {beobacht} \uselangcode{de} %% \uselangcode 2012/01/07
    % {gtd} \uselangcode{de}
    % {STEUER} \uselangcode{de}
20 % {GALLEY} \uselangcode{de}
    %%%%%%%%%%%%%%%%%%%%%%%%%%%%%%%%%%%%%%%%%%%%%%%%%%%%%%%%%%%%%%%%%
    \ResultFile{\htmljob\htmakeext}
    \BlogProcessFinalFile[%
           \TextCodes
25 \MakeActiveDef\"{\catchdq}%% TODO \MakeActiveLet?
                   ]{\htmljob.tex}
    \stop
```
#### <span id="page-4-0"></span>2.1.2 Source File texmap.tex

```
\ProvidesFile{texmap.tex}[2012/05/13 TeX-generated: overview]
    \comment{ 2012/04/02 "beobacht" geteilt }
    \comment{ 2011/01/25 \string\endash\ -> \string\pardash\ }
    \mathrm{ { } 2010/12/05 \ \string\em{ash} \ -> \string\em{alash} }5 \head \charset{ISO-8859-1} %%% {utf-8}
      \texrobots
      \texstylesheet
      \title{TeX-generated pages - U. L.}
    \darkbody %% 2012/05/08
10 \textopofpage
    \heading1{Uwe L¨uck's \TeX-generated/related pages}
    % \emdash\, I'm playing with a different style of pages here.
    % \hrule\\ %%% \endgraf
    The present page leads you to:
15
    \begin{enumerate} %% '\href' 2011/08/18:
      \item \href{index.html}{\file{index}}\pardash my English main page
      \item \href{schreibt.html}{\file{schreibt}}\pardash my German main page
     \hrule
20 \item \Fileref{aaoe1550}\pardash UMTS stick with Linux netbook
      \item \Fileref{heyctan}\pardash CTAN discoveries
      \item \Fileref{finfinfo}\pardash \LaTeX\ file info packages
      \item \Fileref{jobs}\pardash coaching \% explained 2010/09/24
      \item \Fileref{makeshow}\pardash\TeX\ almost WYSIWYG \dots
25 \item \Fileref{texhax}\pardash studies on texhax postings
     \hrule
      %% Teilung 2012/02/04:
      \item \Fileref{beobacht}~\endash\ \dedqtd{Web-Tagebuch}~aktuell
      %% <- oeffentliche Version 2011/12/14
30 \item \Fileref{beob2011}~\endash\ \dedqtd{Web-Tagebuch}~2011
      \item \Fileref{gtd}~\endash\ \dedqtd{Getting Things Done}
      %% rm. MV45 2011/10/31
```
#### 2 EXAMPLES 6

```
\item \Fileref{oeffnotz}~\endash\ \dedqtd{¨offentliche Notizen} %% 2011/08/16b
\item \Fileref{taeglich}~\endash\ persönliche Links
```

```
35 \end{enumerate}
```
\hrule \enlastrev \entotopofpage 40 %% rm. space 2011/12/14 \finish

## <span id="page-5-0"></span>2.2 A Style with a Navigation Column

A style of web pages looking more professional than texmap.htm (while perhaps becoming outdated) has a small navigation column on the left, side by side with a column for the main content. Both columns are spanned by a header section above and a footer section below. The package lnavicol.sty provides commands \PAGEHEAD, \PAGENAVI, \PAGEMAIN, \PAGEFOOT, \PAGEEND (and some more) for structuring the source so that the code following \PAGEHEAD generates the header, the code following \PAGENAVI forms the content of the navigation column, etc. Its code is presented in Sec. [4.](#page-36-0) For real professionality, somebody must add some fine CSS, and the macros mentioned may need to be redefined to use the @class attribute. Also, I am not sure about the table macros in blog.sty, so much may change later.

With things like these, can blog.sty become a part of a ["content management](http://en.wikipedia.org/wiki/content management system)" [system"](http://en.wikipedia.org/wiki/content management system) for T<sub>E</sub>X addicts? This idea rather is based on the *[German](http://de.wikipedia.org/wiki/Content Management System)* Wikipedia article.

As an example, I present parts of the source for my "home page"<sup>[3](#page-5-2)</sup>. As the footer is the same on all pages of this style, it is added in the driver file makehtml.tex. schreibt.tex is the source file for generating schreibt.html. You should find this makehtml.tex, a cut down version of schreibt.tex, and writings.fdf with my extra macros for these pages in a directory demo/writings, hopefully useful as templates.

#### <span id="page-5-1"></span>2.2.1 Driver File makehtml.tex

|    | \def \GenDate {2012/03/14}<br>$%$ %% {2011/11/01}             |
|----|---------------------------------------------------------------|
|    | \ProvidesFile{makehtml.tex}                                   |
|    | [\GenDate\space TeX engine for "writings"]                    |
|    | %% reworked 2012/03/13:                                       |
| 5  | \RequirePackage{blog}[2011/11/20] \BlogInterceptEnvironments* |
|    | \RequirePackage{texlinks, lnavicol}                           |
|    | \input{atari.fdf} \input{writings.fdf}                        |
|    | %% 2012/03/14 TODO remove HTML comments<br>\NoBlogLigs        |
|    |                                                               |
| 10 | \input{jobname}                                               |

<span id="page-5-2"></span> $^3$ [www.webdesign-bu.de/uwe\\_lueck/schreibt.html](http://www.webdesign-bu.de/uwe_lueck/schreibt.html)

<span id="page-6-0"></span>\headuseskiptitle{%

<sup>10</sup> \PAGENAVI

}{10}{\Uwe\ \dqtd{schreibt}}

```
% \def \htmljob
   % {_sitemap}
   % {index} \BlogAutoPars
   % {schreibt} \uselangcode{de} \BlogAutoPars %% mod. 2012/02/04
15 %%%%%%%%%%%%%%%%%%%%%%%%%%%%%%%%%%%%%%%%%%%%%%%%%%%%%%%%%%%%%%%%%
   % {about} \BlogAutoPars
   % {contact} \% \tighttrue
   % {kontakt} \uselangcode{de} % \tighttrue
   % {tutor} \uselangcode{de} \BlogAutoPars \deeptrue
20 %%%%%%%%%%%%%%%%%%%%%%%%%%%%%%%%%%%%%%%%%%%%%%%%%%%%%%%%%%%%%%%%%
   % \{\text{writings}\} \BlogAutoPars \deeptrue
   % {repres} \Delta \BlogAutoPars \deeptrue
   % {critedl} \Delta \BlogAutoPars \deeptrue
   % {ednworks} \BlogAutoPars
25 % {public} \BlogAutoPars \deeptrue
   % {texproj} \Delta \BlogAutoPars % \deeptrue
   %%%%%%%%%%%%%%%%%%%%%%%%%%%%%%%%%%%%%%%%%%%%%%%%%%%%%%%%%%%%%%%%%
   \ResultFile{\htmljob\htmakeext}
30 \WriteResult\writdoctype %% TODO
   % \BlogCopyFile[\TextCodes \frac{3}{8} \BlogIntercept:
   \BlogProcessFile[\TextCodes %% 2012/03/13
               \MakeActiveDef\"{\catchdq}% %% TODO attributes!?
              ]{\htmljob.tex}
35 \WriteResult{\PAGEFOOT}
   \WriteResult{\indentii\rainermaster}
   \WriteResult{\indentii\\}
   \WriteResult{\indentii\ueberseeport} %% TODO BlogLigs!?
   \WriteResult{\PAGEEND}
40 \ifdeep \WriteResult{\indenti\vspace{280}} \fi
   \WriteResult{\finish}
   \CloseResultFile
   \stop
 2.2.2 Source File schreibt.tex
1 \ProvidesFile{schreibt.tex}[2011/08/19 f. schreibt.html]
   \head \charset{ISO-8859-1}
     \writrobots
     \writstylesheets
5 \title{\Uwe\ schreibt} \body \writtopofpage
   \PAGEHEAD
```
\timecontimgref{writings}{0}{Zeit-Logo}{Russells Zeit}%

```
\fileitem{writings}{Intervallordnungen (Mathematik~etc.)}
      \fileitem{public}{Publikationen}
     \hrule
      \fileitem{critedltx}{Softwarepakete f\"ur kritische Editionen}
15 \fileitem{texproj}{TeX-Projekte} %%% Makro-Projekte}
     \hrule
      \fileitem{tutor}{Mathe-Tutor}
      \indentii\item\href{texmap.htm}{Notizen}
     \hrule
20 \deFIabout \deFIkontakt
    \PAGEMAIN
    \strong{Wissenschaft:}\enspace Diese Seiten entstanden zuerst
    zur Präsentation zweier ETC.
```

```
25 \rightpar{\textit{Worms-Pfeddersheim, den 19.~August 2011,\\\Uwe}}
    % \rightpar{\textit{M¨unchen, den 31.~Juli 2011,\\\Uwe}}
      %% <- TODO VERSION
```
## <span id="page-7-0"></span>3 The File blog.sty

```
3.1 Package File Header (Legalize)
```

```
1 \ProvidesPackage{blog}[2012/05/13 v0.7 simple fast HTML (UL)]
2 %% copyright (C) 2010 2011 2012 Uwe Lueck,
3 %% http://www.contact-ednotes.sty.de.vu
4 %% -- author-maintained in the sense of LPPL below.
5 %%
6 %% This file can be redistributed and/or modified under
7 %% the terms of the LaTeX Project Public License; either
8 %% version 1.3c of the License, or any later version.
9 %% The latest version of this license is in
10 %% http://www.latex-project.org/lppl.txt
11 %% We did our best to help you, but there is NO WARRANTY.
12 %%
13 %% Please report bugs, problems, and suggestions via
14 %%
15 %% http://www.contact-ednotes.sty.de.vu
16 %%
17 %% == Processing ==
```
#### <span id="page-7-2"></span>3.1.1 Requirement

We are building on the fifinddo package (using \protected@edef for Sec. [3.1.7\)](#page-10-0):

```
18 \RequirePackage{fifinddo}[2011/11/21]
```
#### <span id="page-8-0"></span>3.1.2 Output File Names

 $\hbox{\tt \char'4th}$  is the extension of the generated file. Typically it should be .html, as set here, but my Atari emulator needs .htm (see texblog.fdf):

```
19 \newcommand*{\htmakeext}{.html}
```
#### <span id="page-8-1"></span>3.1.3 General Insertions

\CLBrk is a code line break (also saving subsequent comment mark in macro definitions):

20 \newcommand\*{\CLBrk}{^^J}

 $\Lambda$  is turned into an alias for  $\spadesuit$ , so it inserts a blank space. It even works at line ends, thanks to the choice of \endlinechar in Sec. [3.1.4.](#page-8-2)

```
21 \let\ \space
```
 $\sqrt{\text{ProvidesFile}\{\text{file-name}\}\text{test}\{\text{file-info}\}\}$  is supported for use with the [myfilist](http://ctan.org/pkg/morehype) package to get a list of source file infos. In generating the HTML file, the file infos are transformed into an HTML comment. Actually it is  $\boxed{\text{NBlogProvidesFile}}$  (for the time being, 2011/02/22):

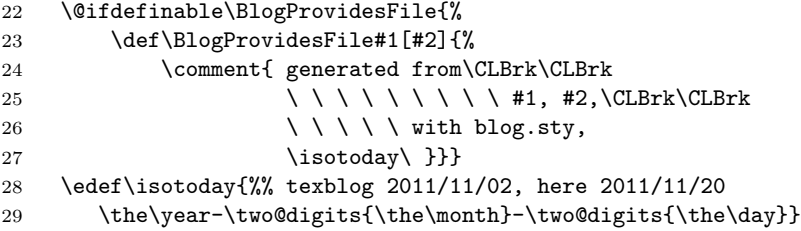

(TODO: customizable style.)—Due to the limitations of the approach reading the source file line by line, the "optional argument"  $[\langle file-info \rangle]$  of \ProvidesFile must appear in the same line as the closing brace of its mandatory argument. The feature may require inserting

#### \let\ProvidesFile\BlogProvidesFile

somewhere, e.g., in \BlogProcessFile.

#### <span id="page-8-2"></span>3.1.4 Category Codes etc.

For a while, line endings swallowed inter-word spaces, until I found the setting of \endlinechar (fifinddo's default is  $-1$ ) in  $\Delta$ BlogCodes :

30 \newcommand\*{\BlogCodes}{% %% 2010/09/07 31 \endlinechar'\ %

← Comment character to get space rather than  $\hat{M}$ !—The tilde  $\hat{[}$  is active as in Plain TeX too, it is so natural to use it for abbreviating  $HTML's$   $\$ ;

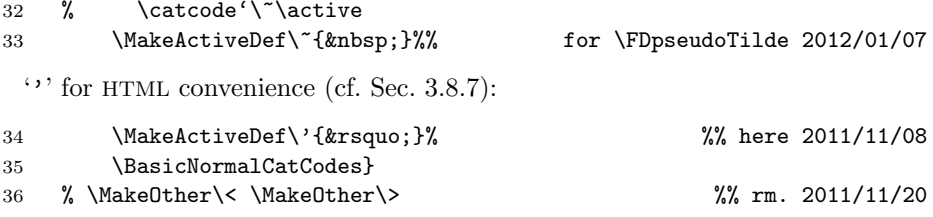

#### <span id="page-9-0"></span>3.1.5 The Processing Loop

#### $\Bbb N$ BlogProcessFile[ $\langle changes \rangle$ ]{ $\langle source\text{-file} \rangle$ }

"copies" the TEX source file  $\langle source\text{-}file\rangle$  into the file specified by  $\ReesultFile$ .

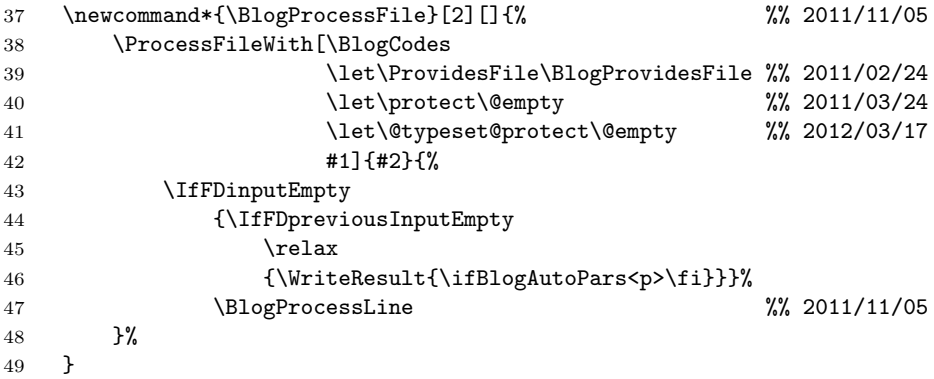

fifinddo v0.5 allows the following

 $\overline{\{\text{BlogProcessFinalFile}[\langle changes\rangle]\{\langle source-file\rangle\}}\}$ 

working just like \BlogProcessFile except that the final \CloseResultFile is issued automatically, no more need having it in the driver file.

```
50 \newcommand*{\BlogProcessFinalFile}{%
51 \FinalInputFiletrue\BlogProcessFile}
```
TODO: optionally include .css code with <style>.

## <span id="page-9-1"></span>3.1.6 Executing Source File Code Optionally

For v0.7, \BlogCopyFile is renamed \BlogProcessFile; and in its code, \CopyLine is replaced by \BlogProcessLine. The purpose of this is supporting blogexec.sty that allows intercepting certain commands in the line. We provide initial versions of blogexec's switching commands that allow invoking blogexec "on the fly":

52 \newcommand\*{\ProvideBlogExec}{\RequirePackage{blogexec}}

[dowith.sty](http://ctan.org/pkg/dowith) is used in the present package to reduce package code and documentation space:

```
53 \RequirePackage{dowith}
```

```
54 \setdo{\providecommand*#1{\ProvideBlogExec#1}}
```

```
55 \DoDoWithAllOf{\BlogInterceptExecute \BlogInterceptEnvironments
56 \BlogInterceptExtra \BlogInterceptHash }
```
\BlogCopyLines switches to the "copy only" ("compressing" empty lines) functionality of the original \BlogCopyFile:

```
57 \newcommand*{\BlogCopyLines}{%
58 % \let\BlogProcessLine\CopyLine}
59 \def\BlogProcessLine{% %% 2011/11/21, corr. 2012/03/14:
60 \WriteResult{\ProcessInputWith\BlogOutputJob}}}
```
 $\leftarrow$  This is a preliminary support for "ligatures"—see Sec. [3.1.7.](#page-10-0)  $\boxed{\text{NoBlogLigs}}$ sets the default to mere copying:

```
61 \newcommand*{\NoBlogLigs}{\def\BlogOutputJob{LEAVE}}
62 \NoBlogLigs
```
TODO more from texblog.fdf here, problems with writings.fdf, see its makehtml.tex

\BlogCopyLines will be the setting with pure blog.sty:

```
63 \BlogCopyLines
```
OK, let's not remove NBlogCopyFile altogether, rebirth:

64 \newcommand\*{\BlogCopyFile}{\BlogCopyLines\BlogProcessFile}

#### <span id="page-10-0"></span>3.1.7 "Ligatures"

With v0.7, we introduce a preliminary method to use the "ligatures"  $-$  and  $-$ with pure expansion. At this occasion, we also can support the notation ... for \dots, as well as arrows (as in mdoccorr.cfg). Note that this is somewhat dangerous, especially the source must not contain "explicit" HTML comment, comments must use blog.sty's \comment or the {commentlines} environment. Therefore these "ligatures" must be activated explicitly by **\UseBlogLigs**:

65 \newcommand\*{\UseBlogLigs}{\def\BlogOutputJob{BlogLIGs}}

In order to work inside braces, the source file better should be preprocessed in "plain text mode." (TODO: Use \ifBlogLigs, and in a group use \ResultFile for an intermediate \htmljob.lig. And TODO: Use \let\BlogOutputJob.) On the other hand, the present approach allows switching while processing with \EXECUTE! Also, intercepted commands could apply the replacements on their arguments—using  $\N$ erseLigs $\{\langle arg \rangle\}$ :

66 \newcommand\*{\ParseLigs}[1]{\ProcessStringWith{#1}{BlogLIGs}}

(\ProcessStringWith is from fifinddo.)

The replacement chain follows (TODO move to .cfg). As opposed to mdoccorr.cfg for makedoc.sty, we are dealing with "normal  $T_F X$ " code (regarding category codes, fifind do.sty as of  $2011/11/21$  is needed for \protect). Moreover, space tokens after patterns are already there and need not be inserted after control sequences.

```
67 \FDpseudoTilde
```
- 68 \StartPrependingChain
- 69 \PrependExpandableAllReplacer{blog...}{...}{\protect\dots}
- 70 \PrependExpandableAllReplacer{blog--}{--}{\protect\endash}
- 71 \PrependExpandableAllReplacer{blog---}{---}{\protect\emdash}

 $\leftarrow$  Cf. thin surrounding spaces with **\enpardash** (texblog, maybe *hair space* U+200A instead of thin space), difficult at code line beginnings or endings and when a paragraph starts with an emdash. I.e., perhaps better don't use it if you want to have such spaces.—'---' must be replaced before '--'!

```
72 \PrependExpandableAllReplacer{blog->}{->}{\protect\to}
```

```
73 \PrependExpandableAllReplacer{blog<-}{<-}{\protect\gets}
```
You also could set **\BlogOutputJob** to a later part of the chain, or more globally change the following:

```
74 \CopyFDconditionFromTo{blog<-}{BlogLIGs}
```
#### <span id="page-11-0"></span>3.1.8 <p> from Empty Line, Package Option

As in T<sub>E</sub>X an empty line starts a new paragraph, we might "interpret" an empty source line as HTML tag  $\langle p \rangle$  for starting a new paragraph. Empty source lines following some first empty source line immediately are ignored ("compression" of empty lines). However, this sometimes has unwanted effects (comment lines TODO), so it must be required explicitly by  $\Delta$ BlogAutoPars, or by calling the package with option *[autopars]*. In the latter case, it can be turned off by \noBlogAutoPars

```
75 \newif\ifBlogAutoPars
```

```
76 \newcommand*{\BlogAutoPars}{\BlogAutoParstrue}
```

```
77 \newcommand*{\noBlogAutoPars}{\BlogAutoParsfalse}
```
\BlogAutoPars is issued by package option [autopars] :

```
78 \DeclareOption{autopars}{\BlogAutoPars}
```

```
79 \ProcessOptions
```
See Sec. [3.3](#page-15-2) for other ways of breaking paragraphs.

## <span id="page-11-1"></span>3.2 General HTML Matters

The following stuff is required for any web page (or hardly evitable).

#### <span id="page-12-0"></span>3.2.1 General Tagging

 $\langle$ TagSurr{ $\langle$ el-name}}{ $\langle$ attr}}{ $\langle$ content}}

(I hoped this way code would be more readable than with \TagSurround . . . ) and

 $\overline{\text{SimpleragSurr}\{\langle\mathit{el-name}\rangle\}\{\langle\mathit{content}\rangle\}}$ 

are used to avoid repeating element names  $\langle e \rangle$  in definitions of T<sub>E</sub>X macros that refer to "entire" elements—as opposed to elements whose content often spans lines (as readable HTML code). We will handle the latter kind of elements using LAT<sub>E</sub>X's idea of "environments." \TagSurr also inserts specifications of element attributes, [TODO: wiki.sty syntax would be so nice here] while  $\Sigma$  is for elements used without specifying attributes.  $\Sigma$ is an abbreviation for \SimpleTagSurr that is useful as the \SimpleTagSurr function occurs so frequently:

```
80 \newcommand*{\SimpleTagSurr}[2]{<#1>#2</#1>}
```

```
81 \newcommand*{\STS}{} \let\STS\SimpleTagSurr %% 2010/05/23
```

```
82 \newcommand*{\TagSurr}[3]{<#1 #2>#3</#1>}
```
#### <span id="page-12-1"></span>3.2.2 Attributes

Inspired by the common way to use @ for referring to element attributes—i.e.,  $\mathcal{Q}(attr)$  refers to attribute  $\langle attr \rangle$ —in HTML/XML documentation, we often use

 $\langle \mathcal{Q}(attr) \{ \langle value \rangle \}$  to "abbreviate"  $\langle attr \rangle = "langle value \rangle"$ 

within the starting tag of an HTML element. This does not really make typing easier or improve readability, it rather saves T<sub>E</sub>X's memory by using a single token for referring to an attribute. This "abbreviation" is declared by  $\overline{\det \text{HTMLattrib} \langle \text{attr} \rangle}$ , even with a check whether  $\otimes \langle \text{attr} \rangle$  has been defined before:

```
83 \newcommand*{\declareHTMLattrib}[1]{%
84 \def\reserved@a{@#1}%
85 \@ifundefined{@#1}%
86 {\@namedef{@#1}##1{#1="##1"}}%
87 \@notdefinable}
```
So after **\declareHTMLattrib{** $\langle \text{attr} \rangle$ }, **\@**\attr\ing is a T<sub>E</sub>X macro expecting one parameter for the specification.

A few frequent attributes are declared this way here.  $| \mathcal{C} class |$ ,  $| \mathcal{C} id |$ **@style, @title, @lang, and @dir** are the ones named on  $Wikipedia$ :

```
88 \let\@class\relax %% for tab/arr in latex.ltx
```

```
89 \let\@title\relax %% for \title in latex.ltx, %% 2011/04/26
```
90 \DoWithAllOf\declareHTMLattrib{{class}{id}{style}{title}{lang}{dir}}

@type is quite frequent too:

91 \declareHTMLattrib{type}

@href is most important for that "hyper-text:"

```
92 \declareHTMLattrib{href}
```
... and **@name** (among other uses) is needed for hyper-text anchors:

93 \declareHTMLattrib{name} %% 2010/11/06

@content appears with \MetaTag below:

#### 94 \declareHTMLattrib{content}

@bgcolor is used in tables as well as for the appearance of the entire page:

#### 95 \declareHTMLattrib{bgcolor}

Of course, conflicts may occur, as the form  $\Q$  ASCII-chars of macro names is used for internal  $(La)$ TEX macros. Indeed,  $\&$  width that we want to have for the **Quidth** attribute already "abbreviates" TFX's "keyword" (TFXbook p. 61) width in LATEX (for specifying the width of a \hrule or \vrule from TEX; again just saving T<sub>E</sub>X tokens rather than for readibility).

96 \PackageWarning{blog}{Redefining \protect\@width}

- 97 \let\@width\relax
- 98 \declareHTMLattrib{width}

Same with **@height**:

- 99 \PackageWarning{blog}{Redefining \protect\@height}
- 100 \let\@height\relax

101 \declareHTMLattrib{height} %% 2010/07/24

We can enumerate the specifications allowed for  $\sqrt{\alpha a \log n}$ :

```
102 \newcommand*{\@align@c}{\@align{center}}
```

```
103 \newcommand*{\@align@l}{\@align{left}}
```

```
104 \newcommand*{\@align@r}{\@align{right}}
```

```
105 \newcommand*{\@align}[1]{align="#1"}
```
#### $|$ @valign@t $|$

106 \newcommand\*{\@valign@t}{v\@align{top}} %% 2011/04/24

Some other uses of **\declareHTMLattrib** essential for *tables:* 

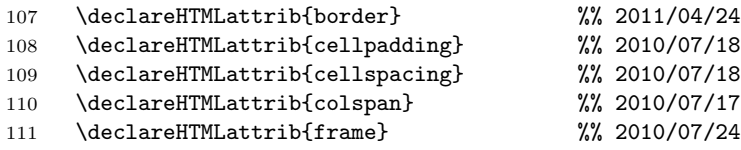

Another problem with this namespace idea is that *either* this reference to attributes cannot be used in "author" source files for generating HTML—or @ cannot be used for "private" (internal) macros.

#### <span id="page-14-0"></span>3.2.3 Hash Mark

# is needed for numerical specifications in HTML, especially colours and Unicode symbols, while it plays a different (essential) role in our definitions of T<sub>E</sub>X macros here. We redefine LAT<sub>E</sub>X's  $|\Psi|$  for a kind of "quoting" # (in macro definitions) in order to refer to their HTML meaning.

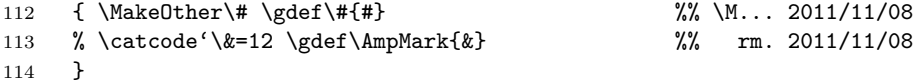

... \CompWordMark etc.?

#### <span id="page-14-1"></span>3.2.4 "Escaping" HTML Code for "Verbatim"

 $\overline{\langle \mathbf{x}$ mltagcode{ $\langle \mathit{chars} \rangle$ } yields '< $\langle \mathit{chars} \rangle$ >':

115 \newcommand\*{\xmltagcode}[1]{\code{\lt#1\gt}}

 $\overline{\xrightarrow{\mathbf{x}} \mathbf{m}$  antitycode $\{\langle name \rangle\}$  yields the code ' $\&\langle name \rangle$ ;' for an entity with name  $\langle name \rangle$ :

116 \newcommand\*{\xmlentitycode}[1]{\code{\}}

#### <span id="page-14-2"></span>3.2.5 Head

\head produces the first two tags that an HTML file must start:

```
117 \newcommand*{\head}{<html><head>} %% ^^J rm 2010/10/10
```
 $\sqrt{\text{MetaTag}\{\langle inside\rangle\}}$  creates a <meta> tag:

```
118 \newcommand*{\MetaTag}[1]{\indenti<meta #1>} %% \indenti 2011/11/05
```
 $\{\langle code-page\rangle\}$ 

```
119 \newcommand*{\charset}[1]{%
120 \MetaTag{http-equiv="Content-Type" \@content{text/html; #1}}}
  TODO: <meta namedescription content\langle text \rangle>
      \forallrobots{\langle instructions \rangle}
121 \newcommand*{\robots}[1]{%% juergenf: index, follow, noarchive
122 \MetaTag{\@name{robots} \@content{#1}}}
  \norobots for privacy:
123 \newcommand*{\norobots}{\robots{noarchive,nofollow,noindex}}
   \overline{\text{Wstylesheet}\{\langle media\rangle\}\{\langle css\rangle\}\}\uses \langle css\rangle.css for media="\langle media\rangle":
124 \newcommand*{\stylesheet}[2]{%
125 \space\space %% 2010/09/10
126 <link rel="stylesheet" media="#1"
127 \@type{text/css} %% \@type 2011/10/05
128 \\tef{#2.css}>}
```
Alternatively, style declarations may occur in the <style> element. It can be accessed by the  $\{style$  {style} environment (cf. Sec. [3.6\)](#page-17-1):

```
129 \newenvironment*{style}[1]
130 {<style \@type{text/css} media="#1">}
131 {\style>}
```
With  $\{\text{title}\{\text{text}\}\}\$ ,  $\text{text}\}$  heads the browser window:

132 \renewcommand\*{\title}{\space\space\SimpleTagSurr{title}}

#### <span id="page-15-0"></span>3.2.6 Body

 $\Delta$ body separates the head element from the body element of the page.

133 \newcommand\*{\body}{</head><body>}

\topofpage generates an anchor top-of-page:

134 \newcommand\*{\topofpage}{\hanc{top-of-page}{}}

 $\frac{\sinh}{\sinh}$  finishes the page, closing the body and html elements.

135 \newcommand\*{\finish}{</body></html>}

#### <span id="page-15-1"></span>3.2.7 Comments

 $\Gamma$  (comments) produces a one-line HTML comment. By contrast, there is an environment  $\boxed{\text{Commentlines} \{ \langle comment \rangle \}}$  for multi-line comments. It is convenient for "commenting out" code (unless the latter contains other HTML comments ...) where  $\langle comment \rangle$  is a *comment* for explaining what is commented out.

```
136 \newcommand*{\comment}[1]{<!--#1-->}
137 % \newcommand{\commentlines}[1]{\comment{^^J#1^^J}} %% 2010/05/07
138 % %% <- TODO bzw. \endlinechar='\^^J 2010/05/09 back 2010/05/10
139 \newenvironment{commentlines}[1] %% 2010/05/17
140 {<!--#1}
141 {-->}
```
#### <span id="page-15-2"></span>3.3 Paragraphs and Line Breaks

 $2010/04/28$ :  $\text{Br}$  for manual line breaking can be generated either by  $\sqrt{\text{newhere}}$  or by  $\sqrt{\ \}$ :

142 \renewcommand\*{\newline}{<br>}

143 \let\\\newline

Automatical insertion of  $\langle p \rangle$  tags for starting new paragraphs according to Sec. [3.1.8](#page-11-0) has been difficult, especially comment lines so far insert unwanted paragraph breaks (TODO 2011/11/20). So here are some ways to use  $\text{LATEX}/$ Plain T<sub>E</sub>X commands—or ...:

```
144 % \def\par{<p>} %% + empty lines !? 2010/04/26
```
 $\leftarrow$  difficult with \stop; 2010/09/10:  $\overline{\text{Ƙendgraf}}$  produces </p>—TODO!?

```
145 \renewcommand*{\endgraf}{</p>}
```
However, I rather have decided for inserting a literal ' $\langle p \rangle$ ' using an editor (keyboard) shortcut.

 $\overline{\text{Rightpar}({\text{text}})}$  places  ${\text{text}}$  flush right. I have used this for 'Last revised . . . ' and for placing navigation marks.

146 \newcommand\*{\rightpar}{\TagSurr p\@align@r} %% 2010/06/17

Often I use  $\rightarrow$  vightpar with *italics*, now there is  $\left\{ \text{text} \right\}$  for this purpose:

147 \newcommand\*{\rightitpar}[1]{\rightpar{\textit{#1}}}

#### <span id="page-16-0"></span>3.4 Fonts

 $\{\text{heading}\{\text{level}\}\}\{\text{text}\}\}$  prints  $\text{text}\}$  with size dependent on  $\text{level}\}$ . The latter may be one out of 1, 2, 3, 4, 5, 6.

148 \newcommand\*{\heading}[1]{\SimpleTagSurr{h#1}}

... I might use \section etc. one day, I made \heading when I could not control the sizes of the section titles properly and decided first to experiment with the level numbers.

We "re-use" some LAT<sub>EX</sub> commands for specifying font attributes, rather than (re)defining macros  $\i, \b, \t, \ldots$ 

 $\left[ \frac{\text{textit{text}}}{\text{text}} \right]$  just expands to  $\left. \text{time{text}} \right\}$ 

149 \renewcommand\*{\textit}{\SimpleTagSurr i}

etc. for  $\text{textbf}, \text{texttt}.$ 

- 150 \renewcommand\*{\textbf}{\SimpleTagSurr b}
- 151 \renewcommand\*{\texttt}{\SimpleTagSurr{tt}} %% 2010/06/07

 $\sqrt{\text{textf}(text)}$  chooses some sans-serif:

```
152 \renewcommand*{\textsf}{%
```

```
153 \TagSurr{span}{\@style{font-family:sans-serif}}}
```
\textcolor is from LATEX's color package that we won't load for generating HTML, so it is "new" here, it is just natural to use it for coloured text. <font> is deprecated, use <span> instead:

154 % \newcommand\*{\textcolor}[1]{\TagSurr{font}{color="#1"}}

155 \newcommand\*{\textcolor}[1]{\TagSurr{span}{\@style{color:#1}}}

### <span id="page-17-0"></span>3.5 Logical Markup

 $\lceil \text{code}(\text{text}) \rceil \rceil$  marks  $\langle \text{text} \rangle$  as "code," just accessing te **<code>** element, while standard LAT<sub>EX</sub> does not provide a **\code** command:

156 \newcommand\*{\code}{\SimpleTagSurr{code}} %% 2010/04/27

 $\text{Remph}\left\{\langle text \rangle\right\}$  is LAT<sub>EX</sub>'s command again, but somewhat abused, expanding to '<em> $\langle text \rangle$ </em>':

157 \renewcommand\*{\emph} {\SimpleTagSurr{em}}

... Note that LAT<sub>E</sub>X's **\emph** feature of switching to up when **\emph** appears in an italic context doesn't work here . . .

 $\left|\text{strongf}(text)\right|$  again just calls an HTML element. It may behave like  $\text{textbf}$ { $\langle text \rangle$ }, or ... I don't know ...

158 \newcommand\*{\strong}{\SimpleTagSurr{strong}}

 $\sqrt{\text{var}(\langle symbol(s)\rangle)}$  accesses the <var> element:

159 \newcommand\*{\var}{\SimpleTagSurr{var}}

For tagging acronyms, HTML offers the  $\alpha$  cronym> element, and the TUG[boat](http://ctan.org/pkg/tugboat) [macros](http://ctan.org/pkg/tugboat) provide  $\text{{*charge}}*$ . I have used the latter for some time in my package documentations anyway. For v0.7, I add the latter here as an alias for  $\arcsin{\frac{\langle \text{chars} \rangle}{\langle \text{supporting both naming policies mentioned in Sec. 3.6}\rangle}}$ 

```
160 \newcommand*{\acronym}{\SimpleTagSurr{acronym}}
161 \newcommand*{\acro}{} \let\acro\acronym
```
 $\overline{\text{LETTERS}}$  saves you from doubling the  $\overline{\text{LETTERS}}$  when you want to create the shorthand macro  $\setminus \langle LETTERS \rangle$ :

```
162 \newcommand*{\newacronym}[1]{%
163 \expandafter\newcommand\expandafter*\csname#1\endcsname{%
```
164 \acronym{#1}}}

#### <span id="page-17-1"></span>3.6 Environments

We reduce  $\Delta'$ 's  $\begin{bmatrix} \begin{array}{c} \Delta \end{array} \end{bmatrix}$  and  $\begin{bmatrix} \Delta \end{array}$  to their most primitive core.

 $\begin{bmatrix} \text{length}(command) \end{bmatrix}$  just executes the macro  $\ldots \ldots \ldots$  and

 $\overline{\mathrm{Lambda}}$  just executes the macro  $\end{mathrm{bound}}$ .

They don't constitute a group with local settings. Indeed, the present  $(2010/11/07)$  version of blog.sty does not allow any assignments while "copying" the TEX source into the .htm. There even is no check for proper nesting. \begin and \end just represent HTML elements (their starting/ending tags) that typically have "long" content. (We might "intercept" \begin and \end before copying for executing some assignments in a future version.)

```
165 \let\begin\@nameuse
```

```
166 \def\end#1{\csname end#1\endcsname}
```
... moving  $|\{\text{english}\}|$  to xmlprint.cfg  $2010/05/22$  ...

As formerly with [fonts,](#page-16-0) we have two policies for choosing macro names: (i) using an *existing* HTML element name, (ii) using a  $\mathbb{F}$ F<sub>F</sub>X command name for accessing a somewhat similar HTML element having a different name.  $[2011/10/05:$  so what? TODO

New 2011/10/05: With  $\text{Nucleon}({\text{true}}){\cal{m-l}}$ , you can access the  $\langle h\n\textrm{tml-}el\rangle$  element by the  $\langle \textrm{ltx-}env\rangle$  environment. The "starred" form is for "list" environments where I observed around 2011/10/01 that certain links (with Mozilla Firefox) need  $\langle$ /1i>:

```
167 \newcommand*{\useHTMLelement}{%
168 \@ifstar{\@useHTMLelement[</li>]}{\@useHTMLelement}}
169 \newcommand*{\@useHTMLelement}[3][]{%
170 \@namedef{#2}{<#3>}%
171 \@namedef{end#2}{#1\CLBrk</#3>}} %% \CLBrk 2012/04/03
```
Applications:

CARE:  $\{\text{small}\}\$ is an environment here, it is not in LAT<sub>EX</sub>:

172 \useHTMLelement{small}{small}

{center} :

```
173 % \renewenvironment*{center}{<p align="center">}{</p>}
```

```
174 % \renewenvironment*{center}{<p \@align@c>}{</p>}
```

```
175 \useHTMLelement{center}{center}
```
The next definitions for **{enumerate}**, **{itemize}**, **{verbatim}** follow policy (ii):

```
176 \useHTMLelement*{enumerate}{ol}
177 \useHTMLelement*{itemize} {ul}
```
With blog.sty,  $\{\text{verbating}\}$  really doesn't work much like its original LATEX variant. TEX macros inside still are expanded, and you must care yourself for wanted "quoting":

178 \useHTMLelement{verbatim} {pre}

 ${quote}$ 

179 \useHTMLelement{quote}{blockquote}

For list  $\{\text{item}\}_{s}$ , I tried to get readable HTML code using  $\text{indent}$  indenti. This fails with nested lists. The indent could be increased for nested lists if we supported assignments with **\begin** and **\end.** 2011/10/04 including  $\langle \langle h \rangle \rangle$ , repairs more links in DANTE talk (missing again  $2011/10/11!$ ?):

```
180 \renewcommand*{\item}{%
181 \indenti</li>\CLBrk %% 2011/10/11
182 \indenti<li>}
```
 $\langle \text{LFTFX's} | \text{determination} \rangle$  environment redefines the label format for the optional argument of \item. Again, we cannot do this here (we even cannot use optional arguments, at least not easily). Instead we define a different  $\overline{\text{ditem}\{term\}}$ having a *mandatory* argument (TODO star?).

```
183 \useHTMLelement{description}{dl}
184 \newcommand*{\ditem}[1]{\indenti<dt>\strong{#1}<dd>}
```
## <span id="page-19-0"></span>3.7 Links

### <span id="page-19-1"></span>3.7.1 Basic Link Macros

 $\{\text{hanc}\}\{\text{text}\}\$  makes  $\text{text}\$  an anchor with HTML label  $\text{name}\$  like [hyperref](http://ctan.org/pkg/hyperref)'s  $\hbox{Nypertarget}\{\langle name \rangle\}\{\langle text \rangle\}$  (that we actually provide as well, towards printing from the same source):

#### 185 \newcommand\*{\hanc}[1]{\TagSurr a{\@name{#1}}}

#### 186 \@ifdefinable\hypertarget{\let\hypertarget\hanc}

 $\hbox{\tt \hbox{hancerf}}({\it name}){\rm H({\it target})}$  makes  ${\it text}$  an anchor with HTML label  $\langle name \rangle$  and at the same time a link to  $\langle target \rangle$ :

187 \newcommand\*{\hancref}[2]{\TagSurr a{\@name{#1} \@href{#2}}}

 $\overline{\text{href}({\text{name}})}$  makes  $\langle {\text{text}} \rangle$  a link to  $\langle {\text{name}} \rangle$  (as with hyperref):

188 \newcommand\*{\href}[1]{\TagSurr a{\@href{#1}}}

#### <span id="page-19-2"></span>3.7.2 Special cases of Basic Link Macros

 $\lambda$ autanc $\{\text{text}\}\$  creates an anchor where  $\langle \text{text}\rangle$  is the text and the internal label at the same time:

189 \newcommand\*{\autanc}[1]{\hanc{#1}{#1}} %% 2010/07/04

 $\overline{\{\langle name \rangle\}\{\langle text \rangle\}}$  makes  $\langle text \rangle$  a link to an anchor  $\langle name \rangle$  on the same web page. This is especially useful for a "table of contents"—a list of links to sections of the page. It is just like hyperref's  $\hbox{\tt \{hyperlink}({\it name}\} {\texttt \{text}\}$ :

```
190 \newcommand*{\ancref}[1]{\href{\##1}}
```

```
191 \@ifdefinable\hyperlink{\let\hyperlink\ancref}
```
 $\text{if}(text)\}$  makes  $\text{if}(text)$  a link to an anchor named  $\text{if}(text)$  itself:

192 \newcommand\*{\autref}[1]{\ancref{#1}{#1}} %% 2010/07/04

#### <span id="page-20-0"></span>3.7.3 Italic Variants

Some of the link macros get "emphasized" or "italic" variants. Originally I used "emphasized," later I decided to replace it by "italic," as I found that I had used italics for another reason than emphasizing. E.g.,  $\langle text \rangle$  may be 'bug,' and I am not referring to some bug, but to the Wikipedia article Bug. This has been inspired by some Wikipedia typography convention about referring to titles of books or movies. (The  $em \rightarrow it$  replacement has not been completed yet.)

```
193 % \newcommand*{\emhref}[2]{\href{#1}{\emph{#2}}}
194 \newcommand*{\ithref}[2]{\href{#1}{\textit{#2}}}
195 \newcommand*{\itancref}[2]{\ancref{#1}{\textit{#2}}}%% 2010/05/30
196 \newcommand*{\emancref}[2]{\ancref{#1}{\emph{#2}}}
```
#### <span id="page-20-1"></span>3.7.4 Built Macros for Links to Local Files

Originally, I wanted to refer to my web pages only, using

#### $\left|\frac{\{filename\}}{\{filename\}}\right|$

I have used extension .htm to avoid disturbing my Atari editor xEDIT or the the Atari emulator (Hatari). The extension I actually use is stored as macro  $\hbox{\tt \char'4}$  in a more local file (e.g., .cfg).—Later I realized that I may want to refer to local files other than web pages, and therefore I introduced a more general  $\FileRef({\{filename}\},\)$ , overlooking that it was the same as  $\Nref$ .

```
197 % \newcommand*{\FileRef}[1]{\TagSurr a{\@href{#1}}}
```

```
198 \newcommand*{\htext}{.htm} %% 2011/10/05
```

```
199 \newcommand*{\fileref}[1]{\href{#1\htext}}
```

```
200 % \newcommand*{\emfileref}[2]{\fileref{#1}{\emph{#2}}}
```

```
201 \newcommand*{\itfileref}[2]{\fileref{#1}{\textit{#2}}}
```
 $\left\{\hat{h}(k)\right\}\right\{ \langle anchor \rangle\}$  links to anchor  $\langle anchor \rangle$  on web page  $\langle file \rangle$ :

202 \newcommand\*{\fileancref}[2]{%

```
203 \TagSurr a{\@href{#1\htext\##2}}}
```

```
204 % \newcommand*{\emfileancref}[3]{\fileancref{#1}{#2}{\emph{#3}}}
```
 $\leftarrow 2010/05/31 \rightarrow$ 

205 \newcommand\*{\itfileancref}[3]{\fileancref{#1}{#2}{\textit{#3}}}

#### <span id="page-20-2"></span>3.7.5 Built Macros for Links to Remote Files

blog.sty currently (even  $2011/01/24$ ) implements my style *not* to open a new browser window or tab for local files but to open a new one for remote files, i.e., when a file is addressed by a full URL. This may change (as with blogdot.sty,  $2011/10/12$ , or more generally with local non-HTML files), so let us have a backbone  $\Lambda$ thewref{ $\langle$ prot}}{ $\langle$ host-path[#frag]}}{\text} that makes  $\langle$ text} a link to  $\langle prot \rangle \langle host-path/\#frag \rangle$ :

206 \newcommand\*{\hnewref}[2]{%

```
207 \TagSurr a{\@href{#1#2" target="_blank}}}
```
So

 $\left\{\langle host\text{-}path[\#frag]\rangle\right\}$ 

makes  $\langle text \rangle$  a link to http:// $\langle host-path|ffrag\rangle$ :

208 \newcommand\*{\httpref}{\hnewref{http://}}

With v0.4, macros based on \httpref are moved to texlinks.sty:

209 \RequirePackage[blog]{texlinks}[2011/02/10]

Former  $\Vert \$ appears as  $\Vert \$ there  $\Vert$ ...

210 \newcommand \urlref {} \let\urlref\urlhttpref

 $\ldots$  and \ctanref has changed its meaning there as of 2011/10/21. texlinks sometimes uses a "permanent alias" \NormalHTTPref of \httpref:

211 \@ifdefinable \NormalHTTPref {\let\NormalHTTPref\httpref}

\httpsref is the analogue of \httpref for https://:

212 \newcommand\*{\httpsref}{\hnewref{https://}}

#### <span id="page-21-0"></span>3.8 Characters/Symbols

## <span id="page-21-1"></span>3.8.1 Basic Preliminaries

 $|\mathbf{k}|$  is made other for using it to call HTML's "character entities."

213 \MakeOther\&

Again we have the two policies about choosing macro names and respectively two new definition commands.  $\text{Ndec1areHTMLsymbol} \{ \langle name \rangle \}$  defines a macro  $\langle \langle name \rangle$  expanding to  $\& \langle name \rangle$ ;. Checking for prior definedness hasn't been implemented yet. (TODO; but sometimes redefining . . . )

214 \newcommand\*{\declareHTMLsymbol}[1]{\@namedef{#1}{}}

 $\lceil$ \declareHTMLsymbols{{ $\langle name \rangle$ } $\langle list \rangle$ } essentially issues

\declareHTMLsymbol{ $\langle$ attr}}\declareHTMLsymbols{ $\langle$ ist}}

while \declareHTMLsymbols{} essentially does nothing—great, this is an explanation by recursion!

215 \newcommand\*{\declareHTMLsymbols}{\DoWithAllOf\declareHTMLsymbol}

 $\overline{\text{NrenderHTMLsymbol}{\langle macro\rangle}{\langle name\rangle}}$  redefines macro  $\langle macro\rangle$  to expand to  $\&\langle name \rangle$ ;:

216 \newcommand\*{\renderHTMLsymbol} [2]{\renewcommand\*{#1}{}}

Redefinitions of  $\overline{\&}$  and  $\overline{\vee}$  (well,  $\Upsilon$  and  $\overline{\vee}$  and  $\overline{\vee}$  and  $\overline{\vee}$  and  $\overline{\vee}$  and  $\overline{\vee}$  and  $\overline{\vee}$  and  $\overline{\vee}$  and  $\overline{\vee}$  and  $\overline{\vee}$  and  $\overline{\vee}$  and  $\overline{\vee}$  and  $\overline{\vee}$  \@percentchar):

217 \renderHTMLsymbol{\&}{amp}

218 \let\%\PercentChar

#### <span id="page-22-0"></span>3.8.2 Diacritics

For the difference between "diacritic" and "accent," see [Wikipedia.](http://en.wikipedia.org/wiki/Diacritic) HTML entities  $\alpha$  (é),  $\alpha$  (e),  $\alpha$  (e),  $\alpha$  (c),  $\alpha$  (i) etc. can be accessed

by TEX's accent commands  $\{\cdot\}, \{\cdot\}, \{\cdot\}, \{\cdot\}, \{\cdot\} \}$ :

```
219 % \declareHTMLsymbol{eacute}
220 % \declareHTMLsymbol{ocirc}
221 \renewcommand*{\'}[1]{&#1acute;}
222 \renewcommand*{\c}[1]{&#1cedil;}
223 \renewcommand*{\^}[1]{&#1circ;}
224 \renewcommand*{\'}[1]{&#1grave;}
225 \renewcommand*{\"}[1]{&#1uml;}
```
former  $\overline{\mathrm{Num1}\{\langle char \rangle\}}$  is obsolete, use  $\overline{\mathrm{Var} \rangle}$  (or  $\mathrm{Var} \rangle$ ) instead.

## <span id="page-22-1"></span>3.8.3 Greek

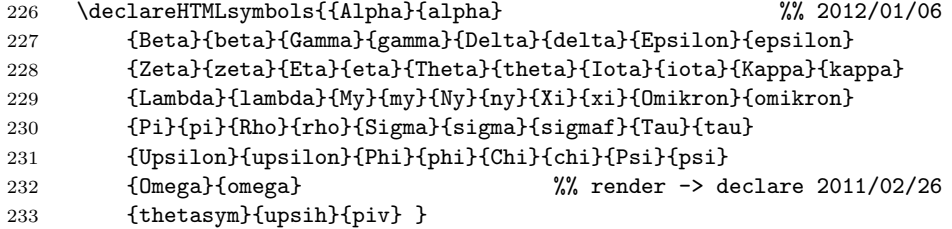

#### <span id="page-22-2"></span>3.8.4 Arrows

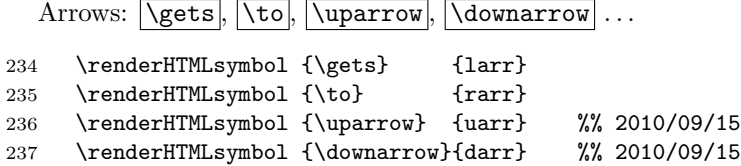

#### <span id="page-22-3"></span>3.8.5 Dashes

The ligatures -- and --- for en dash and em dash don't work in our expanding mode. Now, HTML's policy for choosing names often prefers shorter names than are recommended for  $(La)$ T<sub>E</sub>X, so here I adopt a *third* police besides (i) and (ii) earlier; cf. LATEX's \textemdash and \textendash.—\newcommand does not accept macros whose names start with end, so:  $\overline{\{endash}, \overline{\{endash}} \dots$ 

```
238 \def \endash {–} %% \end... illegal
239 \newcommand*{\emdash} {—}
```
<span id="page-23-0"></span>3.8.6 Spaces

"Math" (not only!) spaces  $\langle \cdot, \cdot \rangle$ ,  $\langle \cdot, \cdot \rangle$  and  $\langle \cdot, \cdot \rangle$  and  $\langle \cdot, \cdot \rangle$  is equal : 240 \renderHTMLsymbol{\enspace}{ensp} 241 \renderHTMLsymbol{\quad} {emsp} 242 \renewcommand\* {\qquad} {\quad\quad}  $2011/07/22$ : *kthinsp*; allows line breaks, so we introduce  $\theta$  thinsp to access

& thinsp;, while  $\theta$  and  $\iota$ , use Unicode "Narrow No-Break Space" (U+202F, see Wikipedia [Space \(punctuation\)](http://en.wikipedia.org/wiki/Space (punctuation)); browser support?):

```
243 % \renderHTMLsymbol{\thinspace}{thinsp}
```
- 244 % \renderHTMLsymbol{\,} {thinsp}
- 245 \declareHTMLsymbol{thinsp}
- 246 \renderHTMLsymbol{\thinspace}{\#8239}
- 247 \renderHTMLsymbol{\,} {\#8239}

 $\left\{ \text{U}+2007, \text{cf.} \text{Wikipedia} \right\}$  $\left\{ \text{U}+2007, \text{cf.} \text{Wikipedia} \right\}$  $\left\{ \text{U}+2007, \text{cf.} \text{Wikipedia} \right\}$ 

```
248 \newcommand*{\figurespace}{&\#8199;}
```
#### <span id="page-23-1"></span>3.8.7 Quotes, Apostrophe, Prime

 $\lceil \lceil \cdot \rceil \rceil$ 

249 \renderHTMLsymbol{\lq} {lsquo} 250 \renderHTMLsymbol{\rq} {rsquo}

In order to use the right single quote for the HTML apostrophe, we must save other uses before. \urlapostr is the version of the right single quote for URLs of Wikipedia articles:

```
251 % \newcommand*{\screenqtd}[1]{'#1'} %% rm. 2011/11/08
252 \newcommand*{\urlapostr} {'} %% 2010/09/10
  The actual change of \lceil \cdot \rceil 3.1).
    \label{c:logu} , \ldots, \lvert \tag{1.36} , \tag{2.46}253 \declareHTMLsymbol{bdquo} %% 2011/09/23
254 \declareHTMLsymbol{ldquo}
255 \declareHTMLsymbol{rdquo}
256 \declareHTMLsymbol{sbquo} %% 2010/07/01
257 \renewcommand*{\prime}{′}
258 \declareHTMLsymbol{Prime}
```
A special blog.sty service is  $\sqrt{\text{asciidq}}$  for a "straight" double quotation mark. It is useful for typesetting code and also can be used to get around automatical conversion of straight into typographical quotation marks as with \catchdq:

259 \newcommand\*{\asciidq}{\string"}

 $\sqrt{\text{quot}}$  accesses the same symbol in HTML's terms (e.g., for displaying code):

```
260 \declareHTMLsymbol{quot} %% 2012/01/21
```
 $\end{math}$  \endqtd{ $\text{'text>}$ } quotes in the English style using double quote marks,  $\text{det}(text)$  uses single quote marks instead,  $\delta_{text}$  quotes in German style, and  $\sqrt{\text{asciidqtd}(\text{text})}$  and  $\sqrt{\text{quoted}(\text{text})}$  use straight double quotation marks:

```
261 \def\endqtd#1{\ldquo#1\rdquo} %% \newcommand: ''\end"
262 \newcommand*\enqtd[1]{\lq#1\rq} %% 2010/09/08, \new... 2010/11/08
263 \newcommand*{\dedqtd} [1]{\bdquo#1\ldquo}
264 \newcommand*{\deqtd} [1]{'#1'} %% corr. 2011/05/14
265 \newcommand*{\asciidqtd}[1]{\asciidq#1\asciidq} %% 2011/12/21
266 \newcommand*{\quoted} [1]{\quot#1\quot} %% 2012/01/21
```
 $\setminus$ squoted $\{\langle text \rangle\}$  surrounds  $\langle text \rangle$  with "straight" single quotation marks, useful for other kinds of quoting in computer code:

267 \newcommand\*{\squoted}[1]{\urlapostr#1\urlapostr} %% 2012/01/21

TODO \glqq from german.sty etc.

#### <span id="page-24-0"></span>3.8.8 Math

Because  $\lt$  and  $\gt$  are used for HTML's element notation, we provide aliases  $\sqrt{\text{gt}}$  $\sqrt{\text{lt}}$  for mathematical  $\lt$  and  $\gt$ —and for reference to HTML (or just XML) code (see Sec. [3.2.4\)](#page-14-1):

268 \declareHTMLsymbols{{gt}{lt}}

 $\log$ ,  $\le$ , and  $\le$  for  $\ge$ ,  $\le$ , and  $\neq$  resp.:

```
269 \declareHTMLsymbols{{ge}{le}{ne}}
```
We also provide their TEX aliases  $\lceil \text{geq} \rceil$ ,  $\lceil \text{leq} \rceil$ ,  $\lceil \text{neq} \rceil$ 

270 \let\geq\ge \let\leq\le \let\neq\ne

Angle braces *\langle* and *\rangle* 

- 271 \renderHTMLsymbol{\langle}{lang}
- 272 \renderHTMLsymbol{\rangle}{rang}

The one-argument macro  $\overline{\text{/angle}}$  allows better readable code (should be in a more general package):

273 \newcommand\*{\angled}[1]{\langle#1\rangle}

Curly braces  $\overline{\setminus \{ } }$  and  $\overline{\setminus \} }$  ...:

- 274 \begingroup
- 275 \Delimiters\[\] \gdef\{[{] \gdef\}[}]
- 276 \endgroup

 $Tr[X]$ 's  $\bar{X}$  corresponds to the "lower" version of the asterisk:

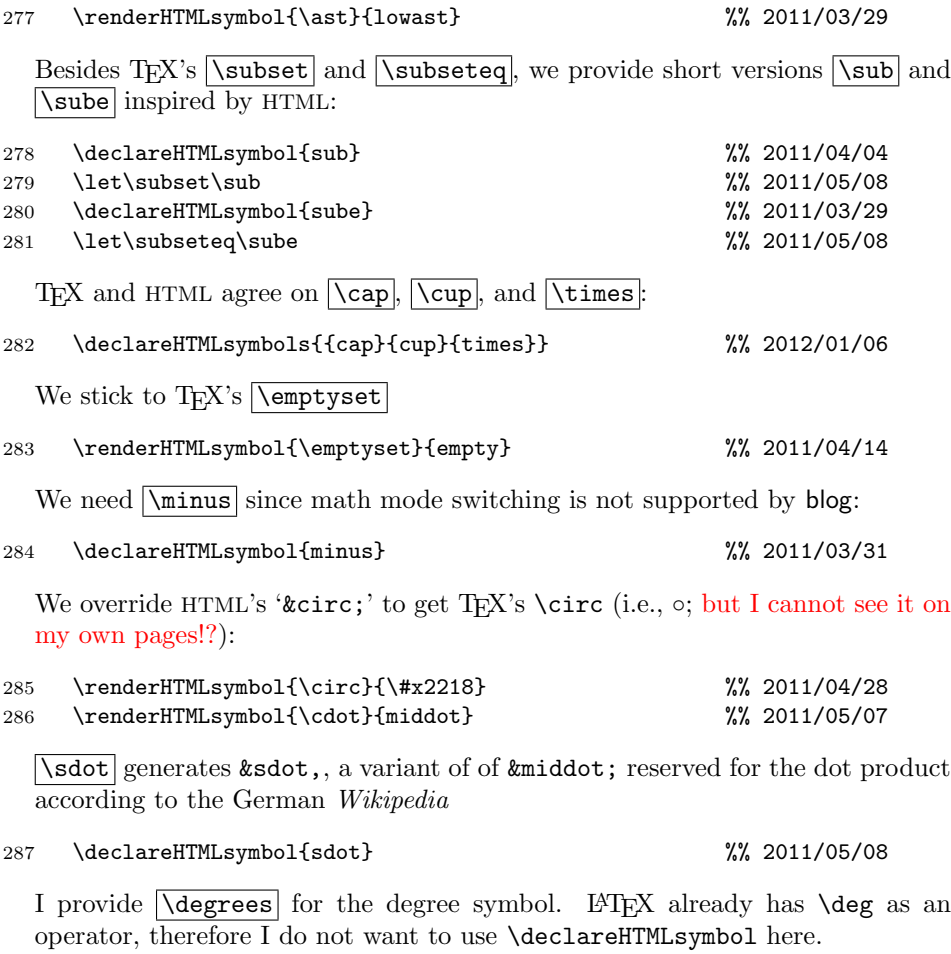

 $288 \quad \texttt{\deg}{degrees} {\°}; \}$ 

#### <span id="page-25-0"></span>3.8.9 Other

The tilde  $\lceil \tilde{\phantom{a}} \rceil$  is used for its wonderful purpose, by analogy to T<sub>E</sub>X(TODO overridden by \FDpseudoTilde):

289 \renderHTMLsymbol{~}{nbsp}

But now we need a replacement *tilde* for URLs involving home directories of institution members (should better be  $\tilde{\tilde{\mathrm{tildechar}}}$  or  $\tilde{\mathrm{int}}$ cf. fifinddo):

290 { \MakeOther\~ \gdef\tilde{~} \gdef\tildechar{~}}

Horizontal ellipsis:  $\overline{\text{dots}} \dots$ 

291 \renderHTMLsymbol {\dots} {hellip}

#### 3 THE FILE BLOG. STY 27

 $\nabla$ ss from Plain TEX and LATEX is used for the "s-z ligature", the German ["sharp](http://en.wikipedia.org/wiki/sharp s)"  $s$ ":

292 \renderHTMLsymbol{\ss}{szlig}

 $\overline{\overline{\text{Copyright}}}$ :

293 \renderHTMLsymbol{\copyright}{copy}

\bullet

294 \renderHTMLsymbol{\bullet}{bull}

\euro :

295 \declareHTMLsymbol{euro}

 $\mathbb{E} \mathbb{E}[X] \setminus \mathbb{E}$  prints the ["section sign"](http://en.wikipedia.org/wiki/section sign) ' $\S$ '. In HTML, the latter accessed by & sect; we "redirect" \S to this:

296 \renderHTMLsymbol{\S}{sect}

 $|\texttt{\textbackslash}|\texttt{\textbackslash}$ 

297 \renderHTMLsymbol{\dagger}{dagger} 298 \renderHTMLsymbol{\ddagger}{Dagger}

Sometimes (due to certain local settings) the notations " $\&\langle characters \rangle$ ;" or " $\&\#\langle number\rangle$ ;" (for [Unicode\)](http://en.wikipedia.org/wiki/Unicode) may not be available. We provide

 $\lambda$ htmlentity{ $\langle characters \rangle$ }

as well as

 $\sum_{\text{deentity}$ 

and

```
\sum_{\text{breakerality}}
```
for such situations:

```
299 \newcommand*{\htmlentity}[1]{}
```

```
300 \newcommand*{\unicodeentity}[1]{&\##1;}
```

```
301 \newcommand*{\unicodehexentity}[1]{&\#x#1;}
```
## <span id="page-26-0"></span>3.9 TEX-related

Somebody actually using blog.sty must have a need to put down notes about TEX for her own private purposes at least—I expect.

#### <span id="page-27-0"></span>3.9.1 Logos

"Program" names might be typeset in a special font, I once thought, and started tagging program names with  $\pmb{\text{prg}}$ . It could be **\texttt** or **\textsf** like in documentations of LATEX packages. However, sans-serif is of doubtable usefulness on web pages, and typewriter imitations usually look terrible on web pages. So I am waiting for a better idea and let \prg just remove the braces.

```
302 \newcommand*{\prg}[1]{} \let\prg\@firstofone
303 \newcommand*{\BibTeX}{\prg{BibTeX}} %% 2010/09/13
304 \renewcommand*{\TeX}{\prg{TeX}}
305 \renewcommand*{\LaTeX}{\prg{LaTeX}}
306 \newcommand*{\allTeX}{\prg{(La)TeX}}%% 2010/10/05
307 \newcommand*{\LuaTeX}{\prg{LuaTeX}}
308 \newcommand*{\pdfTeX}{\prg{pdfTeX}}
309 \newcommand*{\XeTeX}{\prg{XeTeX}} %% 2010/10/09
310 \newcommand*{\TeXbook}{TeXbook} %% 2010/09/13
```
#### <span id="page-27-1"></span>3.9.2 Describing Macros

With v0.4, TEX-related links are moved to texlinks.sty.  $\{\text{tree} \}$  or  $\text{tree} \}$  or  $\text{tree} \}$  (care for spacing yourself):

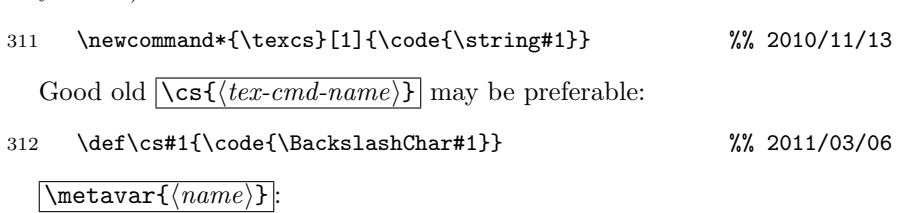

313 \newcommand\*{\metavar}[1]{\angled{\meta{#1}}}

## <span id="page-27-2"></span>3.10 Tables

I am not so sure about this section  $\ldots$ 

#### <span id="page-27-3"></span>3.10.1 Indenting

There are three levels of indenting:

```
\boxed{\mathbf{i}, \mathbf{i}, \mathbf{i}, and \mathbf{ii}
```
The intention for these was to get readable HTML code. Not sure ...

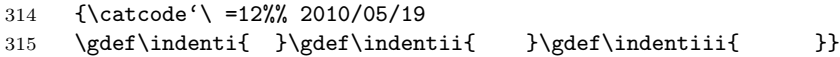

#### <span id="page-28-0"></span>3.10.2 Starting/Ending Tables

 $\{\langle \text{atributes} \rangle\} \$ and  $\{\text{and Table} \}$  have been made for appearing in different macros, such as in the two parts of a \newenvironment:

```
316 \newcommand*{\startTable}[1]{<table #1>}
```

```
317 \def\endTable{</table>}
```
 $\langle$   $\text{If } \delta \leq \delta \$  among the  $\frac{\delta}{\delta}$  draws a frame about the table,  $\left\langle \text{Cframe@groups} \right\rangle$  separates "groups" by rules:

```
318 \newcommand*{\@frame@box}{\@frame{box}}
```

```
319 \newcommand*{\@frame@groups}{\@frame{groups}}
```
 $\overline{\boldsymbol{\delta}}$  \begin{allrulestable}{ $\{cell\text{-}padding\}$ }  $\{\langle width \rangle\}$  starts a table environment with all possible rules and some code cosmetic.  $\langle width \rangle$  may be empty ...

```
320 \newenvironment{allrulestable}[2]
321 {\startTable{\@cellpadding{#1} \@width{#2}
322 \@frame@box\ rules="all"}\CLBrk %% \ 2011/10/12
323 \ \tbody} %% <- tbody 2011/10/13, '\ ' 2011/11/09 ->
324 {\ \endtbody\CLBrk\endTable}
```
<tbody>. . .</tbody> seemed to be better with \HVspace for blogdot.sty, so it gets an environment  $\{\text{tbody}\}$  (i.e., macros  $\text{btbody}$  and  $\text{Vendtbody}$ ):

325 \useHTMLelement{tbody}{tbody}

#### <span id="page-28-1"></span>3.10.3 Rows

I first thought it would be good for readability if some HTML comments explain nesting or briefly describe the content of some column, row, or cell. But this is troublesome when you want to comment out an entire table . . .

```
\setminusbegin{TableRow}{\langle comment \rangle}{\langle attributes \rangle}
```
starts an environment producing an HTML comment  $\langle comment \rangle$  and a table row with attributes  $\langle$  *attributes* $\rangle$ , including code cosmetic.

```
326 \newenvironment*{TableRow}[2]{%% lesser indentation 2011/04/25
327 \ \comment{ #1 }\CLBrk
328 \indenti<tr #2>%
329 }{%
330 \indenti\endtr} %% \endtr 2011/11/08
  \setminusbegin{tablecoloredrow}{\langle comment \rangle}{\langle background-color \rangle}
  is a special case of {TableRow} where @bgcolor is the only attribute:
331 \newenvironment{tablecoloredrow}[2]
332 {\TableRow{#1}{\@bgcolor{#2}}}
333 {\endTableRow}
```
 $\{\begin{aligned} \Delta\cup\{\text{comment}\} \end{aligned}$ 

```
is like {tablecoloredrow} except that content text is rendered in boldface
(TODO horizontal centering?):
```

```
334 \newenvironment{tablecoloredboldrow}[2] %% 2011/11/03/08
335 {\TableRow{#1}{\@bgcolor{#2}
336 \\text{\text{\style{font-weight:bold}}}
```

```
337 {\endTableRow}
```
 $\begin{bmatrix} \begin{array}{c} \Delta \end{array} \end{bmatrix}$  is a special case of {TableRow} where the only attribute yields "top" vertical alignment (TODO strange):

```
338 \newenvironment{tablerow}[1]{\TableRow{#1}{\@valign@t}}
339 {\endTableRow}
```
 $\bar{\text{rad}}$  and  $\bar{\text{delimit}}$  a row; these commands again have been made for appearing in different macros. There is no code indenting, probably for heavy table nesting where indenting was rather useless (? TODO only in texblog.fdf? there indents would have been useful).

```
340 \newcommand*{\starttr}{<tr>}
```

```
341 \def\endtr{</tr>}
```
<span id="page-29-0"></span>3.10.4 Cells

 $\vert$ simplecell $\{\langle content \rangle\}$  produces the most *simple* kind of an HTML table cell:

342 \newcommand\*{\simplecell}{\SimpleTagSurr{td}} %% 2010/07/18

 $\left[\Delta\text{TableCell}\{\text{attributes}\}\right]\left[\text{conditions}$  produces the most general kind of a cell, together with a code indent:

343 \newcommand\*{\TableCell}[2]{\indentiii\startTd{#1}#2\endTd}

 $\{\langle colorwidth{\rangle}{\langle color\rangle}\}\{\langle width\rangle\}\{\langle content\rangle\}\}\$ uses just the @bgcolor and the @width attribute:

344 \newcommand\*{\colorwidthcell}[2]{\TableCell{\@bgcolor{#1}\@width{#2}}}

 $\{\tanh{\delta}\}(color)$  is just the @bgcolor and the @width attribute:

345 \newcommand\*{\tablewidthcell}[1]{\TableCell{\@width{#1}}}

 $\{\tanh\{\content\}\}\$ is like  $\sim\text{element}\$ , except that it has a code indent:

346 \newcommand\*{\tablecell}{\TableCell{}}

 $\{\text{label} \left( \text{content}\}, \text{except that the con$ tent  $\langle content \rangle$  is horizontically centered. The capital C in the name may be considered indicating "centered":

#### 347 \newcommand\*{\tableCell}{\TableCell\@align@c}

Idea: use closing star for environment variants!?

 $\{\begin{matrix} \Delta & \Delta \end{matrix} \}$  starts an *environment* yielding a table cell element without attributes, preceded by a HTML comment  $\langle comment \rangle$ unless  $\langle comment \rangle$  is empty. At least the HTML tags are indented:

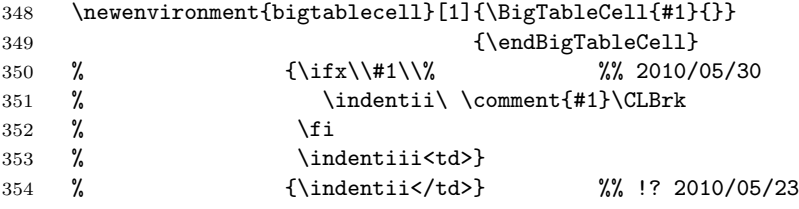

 $\backslash$ begin{BigTableCell}{ $\langle comment \rangle$ }{ $\langle attributes \rangle$ }

is like  $\begin{subarray}{c} \text{bigtableed}\end{subarray}$  except that it uses attributes  $\langle attributes \rangle$ :

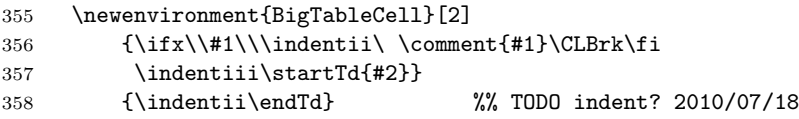

 $\|\text{Td}\{\text{atributes}\}\|$  and  $\end{math}$  delimit a cell element and may appear in separate macros, e.g., in an environment definition. There is no code cosmetic. And finally there is  $\sqrt{\text{StartId}}$  that yields less confusing code without attributes:

359 \newcommand\*{\startTd}[1]{<td #1>} 360 \newcommand\*{\StartTd}{<td>} %% 2011/11/09 361 \def\endTd{</td>}

\emptycell uses <td /> instead of <td></td> for an empty cell:

```
362 \newcommand*{\emptycell}{<td />} %% 2011/10/07
```
#### <span id="page-30-0"></span>3.10.5 "Implicit" Attributes and a "TEX-like" Interface

After some more experience, much musing, and trying new tricks, I arrive at the following macros (v0.7). (i) When a page or a site has many tables that use the same attribute values, these should not be repeated for the single tables, rather the values should be invoked by shorthand macros, and the values should be determined at a single separate place. We will have  $\sqrt{\text{stdcellpadding}}$ ,  $\sqrt{\text{statableheadcolor}}$  and  $\sqrt{\text{statableheadstyle}}$ . (ii) As with TEX,  $\overline{\text{c}}$ should suffice to *close* a cell and a row, and then to open another row and its first cell. And there should be a single command to close a cell within a row and open a next one.

We use \providecommand so the user can determine the values in a file for blog where blogexec is loaded later.  $\widehat{\text{Nstdcellpadding}}$  should correspond to the CSS settings, the value of 6 you find here is just what I used recently.

#### 363 \providecommand\*{\stdcellpadding}{6}

For  $\kappa$  ,  $\text{total}$  a gray,  $\# \text{IEEE}$ , that the German Wikipedia uses for articles about [networking protocols](http://en.wikipedia.org/wiki/networking protocol) (unfortunately, it doesn't have a [CSS](http://en.wikipedia.org/wiki/Web colors#X11_color_names)-[3X11](http://en.wikipedia.org/wiki/X11 color names) color name):

#### 364 \providecommand\*{\stdtableheadcolor}{\#EEEEEE}

3 THE FILE BLOG. STY 32

\stdtableheadstyle demands a boldface font. In general, it is used for the @style attribute:

365 \providecommand\*{\stdtableheadstyle}{font-weight:bold}

\begin{stdallrulestable} starts an {allrulestable} environment with "standard" cell padding and empty width attribute, then opens a "standard" row element with a "standard" comment as well as a cell:

```
366 \newenvironment{stdallrulestable}{%
367 \allrulestable{\stdcellpadding}{}\CLBrk
368 \TableRow{standard all-rules table}%
369 {\@bgcolor{\stdtableheadcolor}
370 \@style{\stdtableheadstyle}}\CLBrk
371 \indentii\StartTd
```
\end{stdallrulestable} will provide closing of a cell and a row, including a code cosmetic:

```
372 }{\indenti\endTd\CLBrk\endTableRow\CLBrk
373 \endallrulestable}
```
\endcell closes a cell and opens a new one. The idea behind this is that an active character will invoke it. The name is inspired by \endgraf and \endline from Plain T<sub>E</sub>X and L<sup>AT</sup>E<sub>X</sub> (\newcommand does not work with \end...):

374 \def\endcell{\endTd\StartTd}

Plain T<sub>E</sub>X's and L<sup>AT</sup>EX's  $\overline{\cer}$  and  $\overline{\cer}$  are redefined for closing and opening rows and cells, including code cosmetic:

375 \renewcommand\*{\cr}{\indentii\endTd\CLBrk\indenti\endtr\CLBrk 376 \indenti\starttr\CLBrk\indentii\StartTd}

TODO variants like \CR for special (colored, boldface?) cells starting row

#### <span id="page-31-0"></span>3.10.6 Filling a Row with Dummy Cells

These macros were made, e.g., for imitating a program window with a title bar (spanning someting more complex below), perhaps also for a Gantt chart.  $\left[\frac{\Psi_{\text{min}}}{\sigma}\right]$  (attributes) produces a cell without text, spanning  $\langle span \rangle$ columns, with additional attributes  $\langle$  *attributes* $\rangle$ .

378 \newcommand\*{\FillRow}[2]{\indentiii\startTd{\@colspan{#1} #2}\endTd}

 $\left|\frac{\delta p}{\delta p}\right|$  instead only uses the @colspan attribute:

379 \newcommand\*{\fillrow}[1]{\FillRow{#1}{}}

 $\left[\left(\frac{\epsilon}{\epsilon} \frac{span}{\epsilon} \frac{N}{\epsilon} \frac{N}{\epsilon} \right)\right]$  just uses the @colspan and the @bgcolor attributes:

380 \newcommand\*{\fillrowcolor}[2]{\FillRow{#1}{\@bgcolor{#2}}}

<sup>377</sup> \let\endline\cr

#### <span id="page-32-0"></span>3.10.7 Skipping Tricks

 $\text{Wspace}({\text{text}}){\text{h}}({\text{width}}){\text{h}}({\text{height}})$  may change, needed for blogdot.sty but also for  $\overline{\text{vespace}\{\text{height}\}\}\$  with textlog. It is now here so I will be careful when I want to change something. <tbody> improved the function of \HVspace constructions as link text with blogdot.sty.

```
381 \newcommand*{\HVspace}[3]{%
382 \CLBrk
383 \startTable{\@width{#2} \@height{#3}
384 \\@border{0}
385 \@cellpadding{0} \@cellspacing{0}}%
386 \tbody
387 \CLBrk %% 2011/10/14
388 \tablerow{HVspace}% %% 2011/10/13
```
 $\leftarrow$  inserting text at top for blogdot attempts—that finally did not help anything  $(2011/10/15) \rightarrow$ 

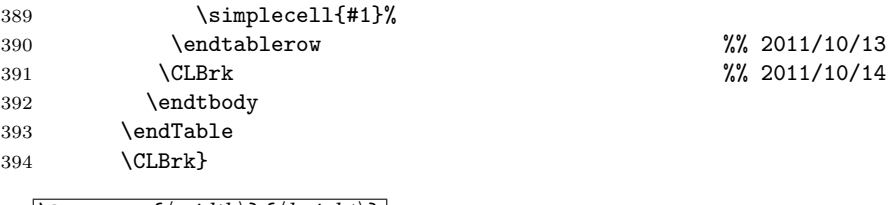

 $|\{\text{hvspace}\{\langle width \rangle\}\}\| \dots$ 

395 \newcommand\*{\hvspace}{\HVspace{}}

 $\backslash$ vspace $\{\langle height \rangle\}$ ... (TODO: {0}!?):

396 \renewcommand\*{\vspace}[1]{\hvspace{}{#1}}

## <span id="page-32-1"></span>3.11 Misc

T<sub>EX</sub>'s  $\Lambda$  (rather deprecated in LAT<sub>EX</sub>) is redefined to produce an HTML horizontal line:

397 \renewcommand\*{\hrule}{<hr>}

For references, there were

```
398 % \catcode'\^=\active
399 % \def^#1{\SimpleTagSurr{sup}{#1}}
```
and

```
400 % \newcommand*{\src}[1]{\SimpleTagSurr{sup}{[#1]}}
```
as of  $2010/05/01$ , inspired by the  $\text{Sref}$  element of MediaWiki; moved to xmlprint.tex 2010/06/02.

## <span id="page-33-0"></span>3.12 Leaving and HISTORY

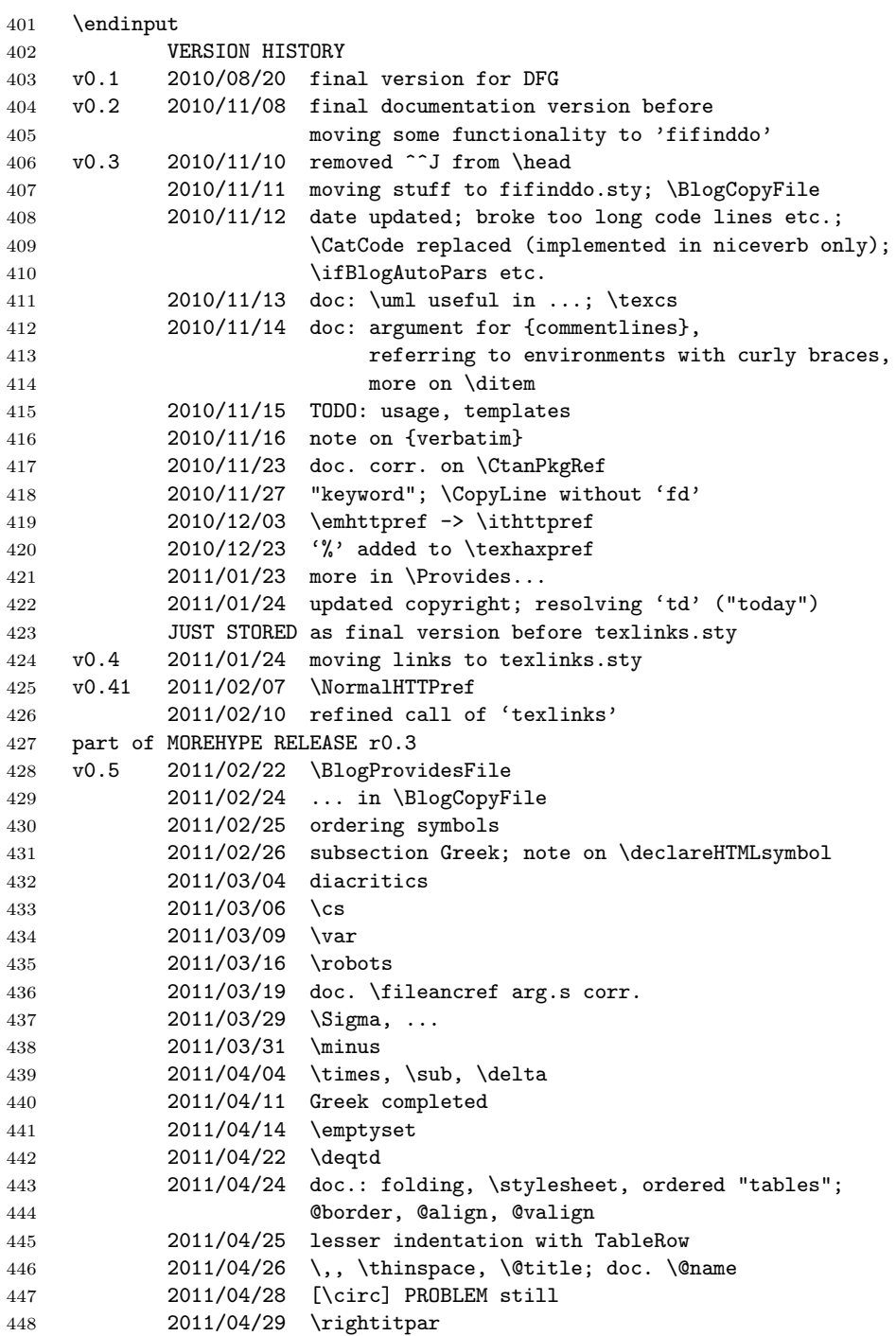

```
449 2011/05/07 \cdot
450 2011/05/08 extended doc. on math symbols; \sdot;
451 \dist replaces \lowast; \subset, \subseteq;
452 \angled
453 2011/05/09 \euro
454 2011/05/11 |\geq| etc.; new section "logical markup"
455 2011/05/12 corr. doc. \heading
456 2011/05/14 right mark of \deqtd was rsquo instead of lsquo!
457 2011/05/18 \S and note on \StoreOtherCharAs
458 2011/06/27 \httpsref; doc: \acro
459 2011/07/22 \thinspace vs. \thinsp; 'fifinddo''s
460 2011/07/25 "todo" on \description
461 2011/08/18f.removing \FileRef, 0.42-> 0.5
462 2011/08/31 clarified use of \urlapostr
463 part of MOREHYPE RELEASE r0.4
464 v0.6 2011/09/08 doc. uses \HTML, \lq/\rq with ˆ,
465 doc. fix 'mult-'; \degrees
466 2011/09/21 \acronym
467 2011/09/22 \metavar; TODO \glqq...
468 2011/09/23 \bdquo
469 2011/09/25 doc. 'Characters/Symbols'; \figurespace
470 2011/09/27 "universal" attributes completed, reworked doc.
471 2011/09/30 end lists with </li>
472 2011/10/01 \dagger, \ddagger
473 2011/10/04 \item includes </li> [2011/10/11: ???]
474 2011/10/05 {style}; doc. \acronym -> \acro, \pagebreak,
475 rm. \description; {center} accesses <center>,
476 \useHTMLenvironment replaces \declareHTMLelement
477 and \renderHTMLelement, message "generating"
478 2011/10/07 \emptycell
479 2011/10/10 doc.: page breaks, $$->\[/\]
480 part of MOREHYPE RELEASE r0.5
481 v0.61 2011/10/11 </li> in \item again, \Provides... v wrong
482 2011/10/12 \hnewref, '\ ' in allrulestable
483 2011/10/14 \CLBrk's
484 2011/10/15 doc. note on \HVspace/blogdot
485 part of MOREHYPE RELEASE r0.51
486 v0.62 2011/10/16 \hyperlink, \hypertarget; doc. fixes there
487 2011/10/20 \textcolor by <span>, \textsf
488 2011/10/21 \ctanref now in texlinks.sty;
489 doc.: grammar with 'that'
490 2011/10/22 \BlogCopyFile message removed
491 part of MOREHYPE RELEASE r0.52
492 v0.7 2011/11/03 {tablecoloredboldrow}
493 2011/11/05 \ContentAtt -> \@content,
494 \BlogCopyFile -> \BlogProcessFile (blogexec),
495 doc. different \pagebreak's
496 2011/11/06 run \BlogCopyLines, doc. \lceil \ldots \rceil497 2011/11/07 \ProvideBlogExec
498 2011/11/08 \endtr in \endTableRow, using \MakeOther,
```
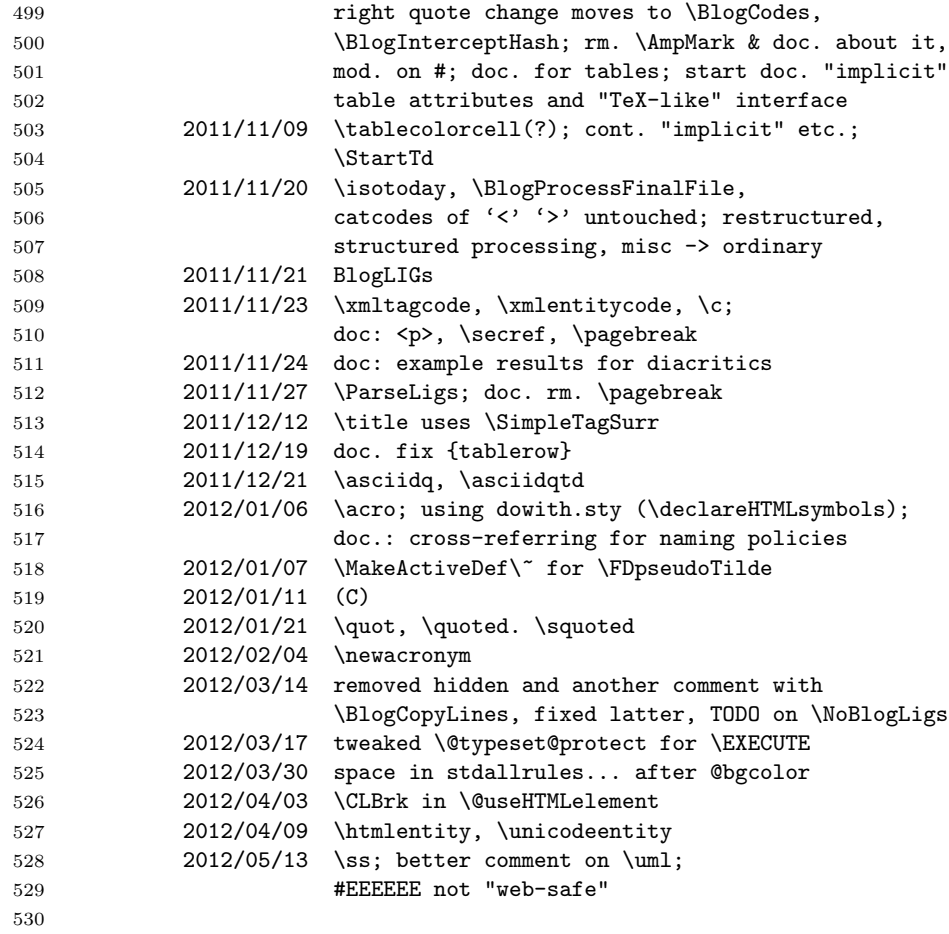

## <span id="page-36-0"></span>4 Real Web Pages with lnavicol.sty

This is the code and documentation of the package mentioned in Sec. [2.2.](#page-5-0)

```
1 \ProvidesPackage{lnavicol}[2011/10/13
2 left navigation column with blog.sty]
3 %%
4 %% Copyright (C) 2011 Uwe Lueck,
5 %% http://www.contact-ednotes.sty.de.vu
6 %% -- author-maintained in the sense of LPPL below --
7 %%
8 %% This file can be redistributed and/or modified under
9 %% the terms of the LaTeX Project Public License; either
10 %% version 1.3c of the License, or any later version.
11 %% The latest version of this license is in
12 %% http://www.latex-project.org/lppl.txt
13 %% We did our best to help you, but there is NO WARRANTY.
14 %%
15 %% Please report bugs, problems, and suggestions via
16 %%
17 %% http://www.contact-ednotes.sty.de.vu
```
## <span id="page-36-1"></span>4.1 blog.sty Required

—but what about options (TODO)?

```
18 \RequirePackage{blog}
```
#### <span id="page-36-2"></span>4.2 Switches

There is a "standard" page width and a "tight one" (the latter for contact  $forms)$   $\overline{\it{fitight}}$ :

```
19 \newif\iftight
```
In order to move an anchor to the top of the screen when the anchor is near the page end, the page must get some extra length by adding empty space at its bottom—\ifdeep:

20 \newif\ifdeep

## <span id="page-36-3"></span>4.3 Page Style Settings (to be set locally)

- 21 % \newcommand\*{\pagebgcolor}{\#f5f5f5} %% CSS whitesmoke
- 22 % \newcommand\*{\pagespacing}{\@cellpadding{4} \@cellspacing{7}}
- 23 % \newcommand\*{\pagenavicolwidth}{125}
- 24 % \newcommand\*{\pagemaincolwidth}{584}
- 25 % \newcommand\*{\pagewholewidth} {792}

### <span id="page-37-0"></span>4.4 Possible Additions to blog.sty

#### <span id="page-37-1"></span>4.4.1 Tables

 $\begin{bmatrix} \begin{array}{c} \text{begin}} \text{fspancolscell} \end{array} \end{bmatrix}$  opens an environment that contains a row and a single cell that will span  $\langle number \rangle$  table cells and have style  $\langle style\rangle:$ 

```
26 \newenvironment{spancolscell}[2]{%
27 \starttr\startTd{\@colspan{#1} #2 %
28 \@width{100\%}}% %% TODO works?
29 }{\endTd\endtr}
```
The {hiddencells} einvironment contains cells that do not align with other cells in the surrounding table. The purpose is using cells for horizontal spacing.

```
30 \newenvironment{hiddencells}
31 {\startTable{}\starttr}
```

```
32 {\endtr\endTable}
```
 ${p_{\text{pagehidden} cells}}$  is like  ${hidden cells}$  except that the HTML code is indented:

```
33 \newenvironment{pagehiddencells}
```

```
34 {\indentii\hiddencells}
```

```
35 {\indentii\endhiddencells}
```
 $\begin{array}{|l|} \hline \textbf{Negin}\{\texttt{FixedWidthCell}\}\text{with}\}\text{type}\} \hline \text{opens the}\ \texttt{FixedWidthCell}\end{array}$ environment. The content will form a cell of width  $\langle width \rangle$ .  $\langle style \rangle$  are additional formatting parameters:

```
36 \newenvironment{FixedWidthCell}[2]
37 {\startTd{#2}\startTable{\@width{#1}}%
38 \starttr\startTd{}}
39 {\endTd\endtr\endTable\endTd}
```
 $\{\tanh\}$  is a variant of LATEX's  $\hbar$  is a variant of LATEX's  $\hbar$  is a variant of LATEX's  $\hbar$ pear in a table row:

40 \newcommand\*{\tablehspace}[1]{\startTd{\@width{#1} /}}

#### <span id="page-37-2"></span>4.4.2 Graphics

The command names in this section are inspired by the names in the standard LATEX [graphics](http://ctan.org/pkg/graphics) package. (They may need some re-organization TODO.)

 $\sum_{i=1}^{\text{simpleinclgrf}(\text{file})}$  embeds a graphic file  $\langle \text{file}\rangle$  without the tricks of the remaining commands.

41 \newcommand\*{\simpleinclgrf}[1]{\IncludeGrf{alt="" \@border{0}}%  $42$   ${+1}$ 

 $\left[\Delta \text{IncludeGrf}\left\{\langle style\rangle\right\rangle\right\} \left\{\langle\not= \text{file}\right\rangle\}$  embeds a graphic file  $\langle\not= \text{file}\rangle$  with style settings  $\langle style\rangle:$ 

```
43 \newcommand*{\IncludeGrf}[2]{<img #1 src="#2">}
```

```
\{\langle \text{indegraphic}\{\langle \text{width}\rangle\}\{\langle \text{field}\rangle\}\{\langle \text{block}\rangle\}\}...:
```

```
44 \newcommand*{\includegraphic}[6]{%
45 \IncludeGrf{%
46 \@width{#1} \@height{#2} %% data; presentation:
47 \\@border{#4}
48 alt="#5" \@title{#6}}%
49 {#3}}
  \langleinsertgraphic{\langle wd\rangle}{\langle ht \rangle}{\langle f \rangle}{\langle b \rangle}{\langle align\rangle}{\langle nsp \rangle}{\langle usp \rangle}{\langle alt \rangle}{\langle t \rangle}
```
adds  $\langle hsp \rangle$  for the @hspace and  $\langle vsp \rangle$  for the @vspace attribute:

```
50 \newcommand*{\insertgraphic}[9]{%
```

```
51 \IncludeGrf{%
```
- 52 \@width{#1} \@height{#2} %% data; presentation:
- 53 \@border{#4}
- 54 align="#5" hspace="#6" vspace="#8" 55 alt="#8" \@title{#9}}%
- 56 {#3}}

```
\left[ \Delta \left( \frac{w}{h}\right){\{(ht)\} {\{(hdt)^{\}}{\{(mchor) \}\}} {\{(border)\} {\{(all)\}\{ (to oltip) \}\}}} \right]uses an image with \includegraphic parameters as a link to \langle anchor \rangle:
```

```
57 \newcommand*{\inclgrfref}[7]{%
58 \fileref{#4}{\includegraphic{#1}{#2}{#3}%
59 {#5}{#6}{#7}}}
```
#### <span id="page-38-0"></span>4.4.3 HTTP/Wikipedia tooltips

```
\left[ \text{intercept}({\text{www}}{\text{text}} \right] works like \httpref{\www\}}{\text\}
except that \langle tip \rangle appears as "tooltip":
```

```
60 \newcommand*{\httptipref}[2]{%
61 \TagSurr a{\@title{#1}\@href{http://#2}\@target@blank}}
```
 $\sqrt{\text{CtargetCblank}}$  abbreviates the Ctarget setting for opening the target in a new window or tab:

62 \newcommand\*{\@target@blank}{target="\_blank"}

 $\overline{\{he\}}$  wikitipref{ $\langle lc \rangle$ }{ $\langle lem \rangle$ }  $\langle lem \rangle$ }  $\langle lem \rangle$ }  $\langle lem \rangle$ } except that "Wikipedia" appears as "tooltip".  $\overline{\text{Wikipedia}}$  and  $\overline{\text{Wikipedia}}$ are redefined to use it:

```
63 \newcommand*{\wikitipref}[2]{%
```

```
64 \httptipref{Wikipedia}{#1.wikipedia.org/wiki/#2}}
```

```
65 \renewcommand*{\wikideref}{\wikitipref{de}}
```

```
66 \renewcommand*{\wikienref}{\wikitipref{en}}
```
## <span id="page-39-0"></span>4.5 Page Structure

The body of the page is a table of three rows and two columns.

#### <span id="page-39-1"></span>4.5.1 Page Head Row

\PAGEHEAD opens the head row and a single cell that will span the two columns of the second row.

```
67 \newcommand*{\PAGEHEAD}{%
68 \startTable{%
69 \@align@c\
70 \@bgcolor{\pagebgcolor}%
71 \@border{0}%% %% TODO local
72 \pagespacing
73 \iftight \else \@width\pagewholewidth \fi
74 }\CLBrk
75 %% omitting <tbody>
76 \ \comment{ HEAD ROW }\CLBrk
77 \indenti\spancolscell{2}{}%
78 }
79 % \newcommand*{\headgrf} [1]{% %% rm. 2011/10/09
80 % \indentiii\simplecell{\simpleinclgrf{#1}}}
81 % \newcommand*{\headgrfskiptitle}[3]{%
82 % \pagehiddencells
83 % \headgrf{#1}\CLBrk
84 % \headskip{#2}\CLBrk
85 % \headtitle1{#3}\CLBrk
86 % \endpagehiddencells}
```
 $\Delta$ headuseskiptitle $\{grf\}$  $\{skip \}$  first places  $\langle grf \rangle$ , then skips horizontally by  $\langle skip \rangle$ , and then prints the page title as <h1>:

```
87 \newcommand*{\headuseskiptitle}[3]{%
```

```
88 \pagehiddencells\CLBrk
```

```
89 \indentiii\simplecell{#1}\CLBrk
```
- 90 \headskip{#2}\CLBrk
- 91 \headtitle1{#3}\CLBrk
- 92 \endpagehiddencells}

 $\{\langle skip \rangle\}$  is like \tablehspace{ $\langle skip \rangle\}$  except that the HTML code gets an indent.

93 \newcommand\*{\headskip} {\indentiii\tablehspace}

Similarly,  $\delta{\{digit\}}{\{text\}}$  is like \heading\digit){\lext} apart from an indent and being put into a cell:

94 \newcommand\*{\headtitle}[2]{\indentiii\simplecell{\heading#1{#2}}}

#### <span id="page-40-0"></span>4.5.2 Navigation and Main Row

\PAGENAVI closes the head row and opens the "navigation" column, actually including an {itemize} environment. Accordingly, writings.fdf has a command **\fileitem**. But it seems that I have not been sure ...

```
95 \newcommand*{\PAGENAVI}{%
96 \indenti\endspancolscell\CLBrk
97 \indenti\starttr\CLBrk
98 \ \comment{NAVIGATION COL}\CLBrk
99 \indentii\FixedWidthCell\pagenavicolwidth
100 {\@class{paper}
```
 $\leftarrow$  using @class=paper here is my brother's idea, not sure about it ...

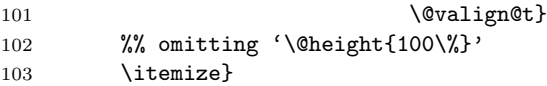

 $\overline{\text{PAGEMAINvar} \{width\}}$  closes the navigation column and opens the "main content" column. The latter gets width  $\langle width \rangle$ :

```
104 \newcommand*{\PAGEMAINvar}[1]{%
105 \indentii\enditemize\ \endFixedWidthCell\CLBrk
106 \ \comment{ MAIN COL }\CLBrk
107 \indentii\FixedWidthCell{#1}{}}
```
... The width may be specified as  $\Delta s$  specified  $\Delta s$ , then  $\Delta s$ , then  $\Delta s$ like \PAGEMAINvar{\pagemaincolwidth}:

108 \newcommand\*{\PAGEMAIN}{\PAGEMAINvar\pagemaincolwidth}

#### <span id="page-40-1"></span>4.5.3 Footer Row

\PAGEFOOT closes the "main content" column as well as the second row, and opens the footer row:

```
109 \newcommand*{\PAGEFOOT}{%
110 \indentii\endFixedWidthCell\CLBrk
111 % \indentii\tablehspace{96}\CLBrk %% vs. \pagemaincolwidth
112 %% <- TODO margin right of foot
113 \indenti\endtr\CLBrk
114 \ \comment{ FOOT ROW / }\CLBrk
115 \indenti\spancolscell{2}{\@class{paper} \@align@c}%
```
← again class "paper"!?

116 }

\PAGEEND closes the footer row and provides all the rest . . . needed?

117 \newcommand\*{\PAGEEND}{\indenti\endspancolscell\endTable}

## <span id="page-41-0"></span>4.6 The End and HISTORY

```
118 \endinput
119
120 HISTORY
121
122 2011/04/29 started (? \if...)
123 2011/09/01 to CTAN as 'twocolpg.sty'
124 2011/09/02 renamed
125 2011/10/09f. documentation more serious
126 2011/10/13 '...:' OK
127
```
## <span id="page-41-1"></span>5 Beamer Presentations with blogdot.sty

## <span id="page-41-2"></span>5.1 Overview

blogdot.sty extends blog.sty in order to construct "HTML slides." One "slide" is a 3×3 table such that

- 1. it fills the computer screen,
- 2. the center cell is the "type area,"
- 3. the "margin cell" below the center cell is a link to the next "slide,"
- 4. the lower right-hand cell is a "restart" link.

Six size parameters listed in Sec. [5.4](#page-44-1) must be adjusted to the screen in blogdot.cfg (or in a file with project-specific definitions).

We deliver a file **blogdot.css** containing CSS font size declarations that have been used so far; you may find better ones or ones that work better with your screen size, or you may need to add style declarations for additional HTML elements.

Another parameter that the user may want to modify is the "restart" anchor name  $\Delta$ ElogDotRestart (see Sec. [5.6\)](#page-46-0). Its default value is START for the "slide" opened by the command **\titlescreenpage** that is defined in Sec. [5.5.](#page-45-0)

That slide is meant to be the "title slide" of the presentation. In order to display it, I recommend to make and use a link to START somewhere (such as with blog.sty's \ancref command). The *content* of the title slide is *centered* horizontically, so certain commands mentioned *below* (centering on other slides) may be useful.

After **\titlescreenpage**, the next main user commands are

 $\sqrt{\text{normalscreenpage}\{\langle anchor-name\rangle\}}$  starts a slide whose content is aligned flush left,

 $\{\n\tan \theta\} \$  starts a slide whose content is centered horizontally.

 $-cf.$  Sec. [5.7.](#page-46-1) Right after these commands, as well as right after  $\tilde{\text{title}}$ screen'\-page', code is used to generate the content of the type area of the corresponding slide. Another \next... command closes that content and opens another slide. The presentation (the content of the very last slide) may be finished using  $\text{S}{\text{ind}} \}$  where  $\{\text{final}\}$  may be arbitrary, or START may be a fine choice for  $\langle final \rangle$ .

Finally, there are user commands for centering slide content horizontically (cf. Sec. [5.8\)](#page-47-0):

- $\delta$  \cheading{ $\{diqit\}$ }  $\{title\}$  "printing" a heading centered horizontically even on slides whose remaining content is aligned *flush left* (I have only used  $\langle digit \rangle=2$  so far),
- $\begin{bmatrix} \text{Negin}\{\text{textblock}\}\end{bmatrix}$  "printing" the content of a {textblock} environment with maximum line width  $\langle width \rangle$  flush left, while that "block" as a whole may be centered horizontically on the slide due to choosing \nextcenterscreenpage—especially for list environments with entry lines that are shorter than the type area width and thus would not look centered (below a centered heading from \cheading).

The so far single example of a presentation prepared using blogdot is [dantev45.htm](http://mirror.ctan.org/info/fifinddo-info/dantev45.htm) ([fifinddo-info](http://ctan.org/pkg/fifinddo-info) bundle), a sketch of applying fifinddo to package documentation and HTML generation. A "driver" file is needed for generating the HTML code for the presentation from a .tex source by analogy to generating any HTML file using blog.sty. For the latter purpose, I have named my driver files makehtml.tex. For dantev45.htm, I have called that file  $\lceil$  makedot.tex, the main difference to makehtml.tex is loading blogdot.sty in place of blog.sty.

This example also uses a file dantev45.fdf that defines some commands that may be more appropriate as user-level commands than the ones presented here (which may appear to be still too low-level-like):

 $\setminus \text{teilpage}{\langle \textit{number} \rangle} \times \langle \textit{title} \rangle}$  making a "cover slide" for announcing a new "part" of the presentation in German,

 $\langle$ labelsection{ $\langle label \rangle$ }  $\{ \langle title \rangle \}$  starting a slide with heading  $\langle title \rangle$  and with anchor  $\langle label \rangle$  (that is displayed on clicking a *link* to  $\langle label \rangle$ )—using

 $\texttt{normalscreenpage}({\textit{label}} \}$  and  $\texttt{label}$ 

 $\{\langle label \rangle\}$  like the previous command except that the slide content will be centered horizontally, using

 $\text{interscreenpage{\langle title \rangle}.}$ 

Reasons to make HTML presentations may be: (i) As opposed to office software, this is a transparent light-weight approach. Considering typesetting slides with T<sub>EX</sub>, (ii) T<sub>EX</sub>'s advanced typesetting abilities such as automatical page breaking are not very relevant for slides; (iii) a typesetting run needs a second or a few seconds, while generating HTML with blog.sty needs a fraction of a second; (iv) adjusting formatting parameters such as sizes and colours needed for slides is somewhat more straightforward with HTML than with T<sub>E</sub>X.

Limitations: First I was happy about how it worked on my netbook, but then I realized how difficult it is to present the "slides" "online." Screen sizes (centering) are one problem. (Without the "restart" idea, this might be much easier.) Another problem is that the "hidden links" don't work with [Internet](http://en.wikipedia.org/wiki/Internet Explorer) [Explorer](http://en.wikipedia.org/wiki/Internet Explorer) as they work with [Firefox,](http://en.wikipedia.org/wiki/Firefox) [Google Chrome,](http://en.wikipedia.org/wiki/Google Chrome) and [Opera.](http://en.wikipedia.org/wiki/Opera (web browser)) And finally, in internet shops some HTML entities/symbols were not supported. In any case I (again) became aware of the fact that HTML is not as "portable" as PDF.

Some workarounds are described in Sec. [5.9.](#page-47-1) **\FillBlogDotTypeArea** has two effects: (i) providing an additional link to the *next* slide for MSIE, (ii) widening and centering the type area on larger screens than the one which the presentation originally was made for. An optional argument of \TryBlogDotCFG is offered for a .cfg file overriding the original settings for the presentation. Using it, I learnt that for "portability," some manual line breaks  $(\forall, \langle \text{br}\rangle)$  should be replaced by "ties" between the words after the intended line break (when the line break is too ugly in a wider type area). For keeping the original type area width on wider screens (for certain "slides", perhaps when line breaks really are wanted to be preserved), the  $\{ \{ \text{textblock} \}$ environment may be used. Better HTML and CSS expertise may eventually lead to better solutions.

The name 'blogdot' is a "pun" on the name of the [powerdot](http://ctan.org/pkg/powerdot) package (which in turn refers to ["PowerPoint"](http://en.wikipedia.org/wiki/PowerPoint)).

#### <span id="page-43-0"></span>5.2 File Header

```
1 \NeedsTeXFormat{LaTeX2e}[1994/12/01] %% \newcommand* etc.
2 \ProvidesPackage{blogdot}[2011/10/22 v0.4 HTML presentations (UL)]
3 %% copyright (C) 2011 Uwe Lueck,
4 %% http://www.contact-ednotes.sty.de.vu
5 %% -- author-maintained in the sense of LPPL below.
6 %%
7 %% This file can be redistributed and/or modified under
8 %% the terms of the LaTeX Project Public License; either
9 %% version 1.3c of the License, or any later version.
10 %% The latest version of this license is in
11 %% http://www.latex-project.org/lppl.txt
12 %% We did our best to help you, but there is NO WARRANTY.
13 %%
14 %% Please report bugs, problems, and suggestions via
15 %%
16 %% http://www.contact-ednotes.sty.de.vu
17 %%
```
## <span id="page-44-0"></span>5.3 blog Required

blogdot is an extension of blog (but what about options? TODO):

18 \RequirePackage{blog}

## <span id="page-44-1"></span>5.4 Size Parameters

I assume that it is clear what the following six page dimension parameters

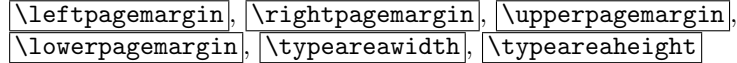

mean. The choices are what I thought should work best on my  $1024\times600$ screen (in fullscreen mode); but I had to optimize the left and right margins experimentally (with Mozilla Firefox 3.6.22 for Ubuntu canonical - 1.0). It seems to be best when the horizontal parameters together with what the brouswer adds (scroll bar, probably 32px with me) sum up to the screen width.

```
19 \newcommand*{\leftpagemargin}{176}
20 \newcommand*{\rightpagemargin}{\leftpagemargin}
```
So  $\overline{\rightarrow}$  So  $\overline{\rightarrow}$  as long as you don't redefine it, and it suffices to \renewcommand \leftpagemargin in order to get a horizontically centered type area with user-defined margin widths.— Something analogous applies to  $\overline{\u{upperpagemargin}}$  and  $\overline{\u{lowerpagemargin}}$ :

```
21 \newcommand*{\upperpagemargin}{80}
```

```
22 \newcommand*{\lowerpagemargin}{\upperpagemargin}
```
A difference to the "horizontal" parameters is (I expect) that the position of the type area on the screen is affected by  $\uperpa$ gemargin only, and you may choose  $\lambda$  conservatively just large enough that the next slide won't be visible on any computer screen you can think of.

23 \newcommand\*{\typeareawidth}{640}

```
24 \newcommand*{\typeareaheight}{440}
```
Centering with respect to web page body may work better on different screens  $(2011/10/03)$ , but it doesn't work here  $(2011/10/04)$ .

```
25 % \renewcommand*{\body}{%
```

```
26 % </head>\CLBrk
```
27 % <body \@bgcolor{\bodybgcolor} \@align@c>}

\CommentBlogDotWholeWidth procuces no HTML code . . .

28 \global\let\BlogDotWholeWidth\@empty

... unless calculated with *SumBlogDotWidth*:

```
29 \newcommand*{\SumBlogDotWidth}{%
30 \relax{% \relax 2011/10/22 magic ...
31 \count@\typeareawidth
32 \advance\count@ \leftpagemargin
33 \advance\count@\rightpagemargin
34 \typeout{ * blogdot slide width = \the\count@\space*}%
35 \xdef\CommentBlogDotWholeWidth{%
36 \comment{ slide width = \the\count@\ }}}}
```
## <span id="page-45-0"></span>5.5 (Backbone for) Starting a "Slide"

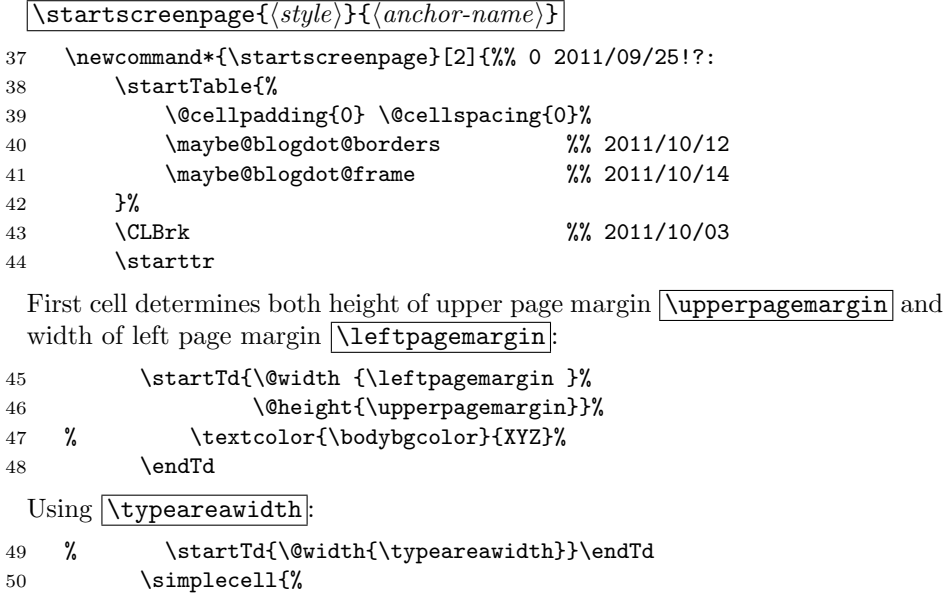

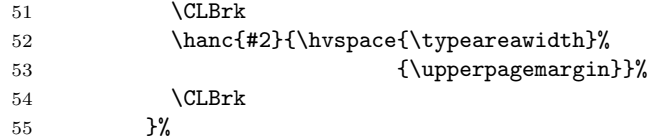

Final cell of first row determines right margin width:

```
56 \startTd{\@width{\leftpagemargin}}\endTd
57 \endtr
58 \starttr
59 \emptycell\startTd{\@height{\typeareaheight}#1}%
60 }
```
\titlescreenpage (\STARTscreenpage TODO?) opens the title page (I thought). To get it to your screen, (make and) click a link like

 $\text{START}\$ {start
presentation} :

```
61 \newcommand*{\titlescreenpage}{%
```
\startscreenpage{\@align@c}{START}}

## <span id="page-46-0"></span>5.6 Finishing a "Slide" and "Restart" (Backbone)

 $\sqrt{\text{screenbottom}\{\text{next-anchor}\}}$  finishes the current slide and links to the  $\langle next\text{-}anchor \rangle$ , the anchor of a slide opened by

 $\text{startscreenpage}\{\langle style \rangle\} {\langle next-anchor \rangle}.$ 

More precisely, the margin below the type area is that link. The corner at its right is a link to the anchor to whose name  $\Delta$ ElogDotRestart expands.

```
63 \newcommand*{\screenbottom}[1]{%
64 \ifFillBlogDotTypeArea
65 <p>\ancref{#1}{\BlogDotFillText}% %% not </p> 2011/10/22
66 \fi
67 \endTd\emptycell
68 \endtr
69 \CLBrk
70 \tablerow{bottom margin}% %% 2011/10/13
71 \emptycell
72 \CLBrk
73 \startTd{\@align@c}%
74 \ancref{#1}{\HVspace{\BlogDotBottomFill}%
 ← seems to be useless now (2011/10/15).
75 {\t{typeareavidth}}76 {\lq \vcenter{Noverpagemargin}}77 \endTd
78 \CLBrk
79 \simplecell{\ancref{\BlogDotRestart}%
```
83 \CLBrk 84 \endTable 85 } The default for **\BlogDotRestart** is **START** —the title page. You can **\renew**command it so you get to a slide containing an overview of the presentation.

86 \newcommand\*{\BlogDotRestart}{START}

## <span id="page-46-1"></span>5.7 Moving to Next "Slide" (User Level)

80 {\hvspace{\rightpagemargin}% 81 {\lowerpagemargin}}}%

 $\sqrt{\text{nextscreenpage}({style})}\$  (anchor-name) puts closing the previous slide and opening the next one—having anchor name  $\langle anchor-name\rangle$ —together.  $\langle style\rangle$ is for style settings for the next page, made here for choosing between centering the page/slide content and aligning it flush left.

87 \newcommand\*{\nextscreenpage}[2]{%

```
88 \screenbottom{#2}\CLBrk
```

```
89 \hrule \CLBrk
```
82 \endtablerow

```
90 \startscreenpage{#1}{#2}}
```
 $\text{interference}(\text{anchor-name})$  chooses centering the slide content:

```
91 \newcommand*{\nextcenterscreenpage}{\nextscreenpage{\@align@c}}
```
 $\{\nightharpoonup\$  chooses flush left on the type area determined by **\typeareawidth** 

92 \newcommand\*{\nextnormalscreenpage}{\nextscreenpage{}}

## <span id="page-47-0"></span>5.8 Constructs for Type Area

If you want to get centered titles with  $\langle h2 \rangle$  etc., you should declare this in .css files. But you may consider this way too difficult, and you may prefer to declare this right in the HTML code. That's what I do! I use  $\delta$  \cheading $\{ \langle \text{digit} \rangle \}$  for this purpose.

```
93 \newcommand*{\cheading}[1]{\CLBrk\TagSurr{h#1}{\@align@c}}
```
 $\begin{bmatrix} \begin{array}{c} \Delta \end{array} \end{bmatrix}$  opens a  ${\text{textblock}}$  environment. The latter will contain text that will be flush left in a narrower text area—of width  $\langle width \rangle$ —than the one determined by  $\lceil \text{typeareawidth} \rceil$ . It may be used on "centered" slides. It is made for lists whose entries are so short that the page would look unbalanced under a centered title with the list adjusted to the left of the entire type area. (Thinking of standard  $\mathbb{F} \mathbb{F} \mathbb{F} \mathbb{F}$ , it is almost the {minipage} environment, however lacking the footnote feature, in that respect it is rather similar to  $\partlength 1$  however is not an environment.)

```
94 \newenvironment*{textblock}[1]
95 {\startTable{\@width{#1}}\starttr\startTd{}}
96 {\endTd\endtr\endTable}
```
## <span id="page-47-1"></span>5.9 Debugging and .cfgs

\ShowBlogDotBorders shows borders of the page margins and may be undone by **\DontShowBlogDotBorders**:

```
97 \newcommand*{\ShowBlogDotBorders}{%
```
- 98 \def\maybe@blogdot@borders{rules="all"}}
- 99 \newcommand\*{\DontShowBlogDotBorders}{%
- 100 \let\maybe@blogdot@borders\@empty}
- 101 \DontShowBlogDotBorders

\ShowBlogDotFrame shows borders of the page margins and may be undone by **\DontShowBlogDotFrame**:

```
102 \newcommand*{\ShowBlogDotFrame}{%
```

```
103 \def\maybe@blogdot@frame{\@frame@box}}
```
- 104 \newcommand\*{\DontShowBlogDotFrame}{%
- 105 \let\maybe@blogdot@frame\@empty}
- 106 \DontShowBlogDotFrame

#### 5 BEAMER PRESENTATIONS WITH BLOGDOT.STY 49

However, the rules seem to affect horizontal positions . . .

 $\Delta$ BlogDotFillText is a dirty trick  $\dots$  seems to widen the type area and this way centers the text on wider screens than the one used originally. Of course, this can corrupt intended line breaks.

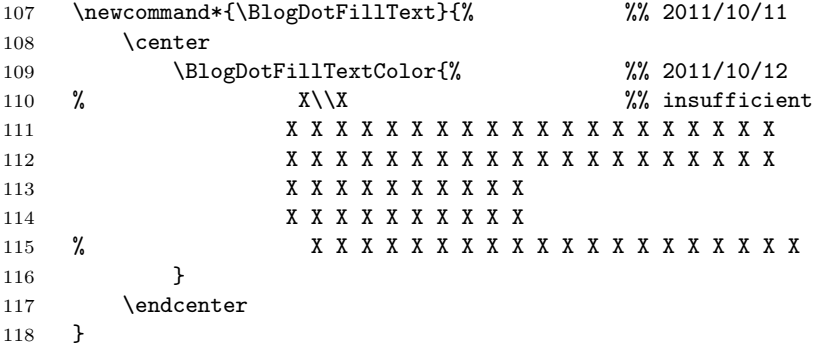

\FillBlogDotTypeArea fills \BlogDotFillText into the type area, also as a link to the next slide. This may widen the type area so that the text is centered on wider screens than the one the HTML page was made for. The link may serve as an alternative to the bottom margin link (which sometimes fails). \FillBlogDotTypeArea can be undone by \DontFillBlogDotTypeArea :

```
119 \newcommand*{\FillBlogDotTypeArea}{%
120 \let\ifFillBlogDotTypeArea\iftrue
121 \typeout{ * blogdot filling type area *}} %% 2011/10/13
122 \newcommand*{\DontFillBlogDotTypeArea}{%
123 \let\ifFillBlogDotTypeArea\iffalse}
124 \DontFillBlogDotTypeArea
```
\FillBlogDotBottom fills \BlogDotFillText into the center bottom cell. I tried it before  $\Fi11BlogDotTypeArea$  and I am not sure ... It can be undone by *\*DontFillBlogDotBottom :

125 \newcommand\*{\FillBlogDotBottom}{% 126 \let\BlogDotBottomFill\BlogDotFillText}

 $\ldots$  actually, it doesn't seem to make a difference!  $(2011/10/13)$ 

127 \newcommand\*{\DontFillBlogDotBottom}{\let\BlogDotBottomFill\@empty} 128 \DontFillBlogDotBottom

\DontShowBlogDotFillText makes \BlogDotFillText invisible, \ShowBlogDotFillText makes it visible. Until 2011/10/22, \textcolor

(blog.sty) used the  $5$ ch  $\geq$  element that is deprecated. I still use it here because it seems to suppress the hover CSS indication for the link. (I might offer a choice—TODO)

129 \newcommand\*{\DontShowBlogDotFillText}{%

130 % \def\BlogDotFillTextColor{\textcolor{\bodybgcolor}}}

```
131 \def\BlogDotFillTextColor{%
132 \TagSurr{font}{color="\bodybgcolor"}}}
133 \newcommand*{\ShowBlogDotFillText}{%
134 \def\BlogDotFillTextColor{\textcolor{red}}}
135 \DontShowBlogDotFillText
```
As of 2011/10/21, texlinks.sty provides \ctanfileref{ $\Phi$ }{(file-name)} that uses an online TEX archive according to

 $\text{Nusemirrorctan}$  or  $\text{usetugctan}$ 

This is preferable for an online version of the presentation. In dantev45.htm, this is used for example files. When, on the other hand, internet access during the presentation is bad, such example files may instead be loaded from the "current directory." **\usecurrdirctan** modifies **\ctanfileref** for this purpose (i.e., it will ignore  $\langle path \rangle$ ):

```
136 \newcommand*{\usecurrdirctan}{%
137 \renewcommand*{\ctanfileref}[2]{%
138 \hnewref{}{##2}{\filenamefmt{##2}}}}
```
(Using a local TDS tree would be funny, but I don't have good idea for this right now.

\TryBlogDotCFG looks for blogdot.cfg,

 $\left[\text{TryBlogDotCFG}[\langle file-name-base \rangle]\right]$ 

looks for  $\langle file\text{-}name\text{-}base\rangle$ .cfg (for recompiling a certain file):

```
139 \newcommand*{\TryBlogDotCFG}[1][blogdot]{%
140 \InputIfFileExists{#1.cfg}{%
141 \typeout{
142 * Using local settings from \string'#1.cfg\string' *}%
143 }{}%
144 }
145 \TryBlogDotCFG
```
## <span id="page-49-0"></span>5.10 The End and HISTORY

146 \endinput

VERSION HISTORY

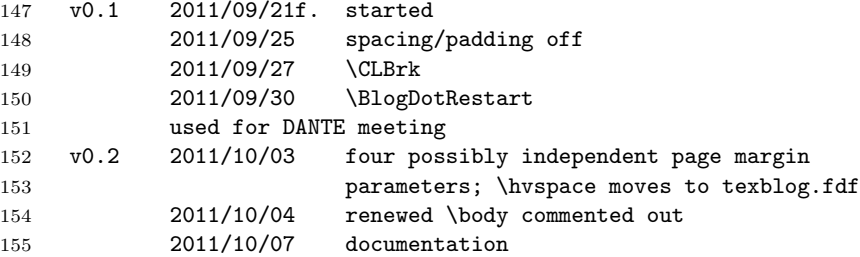

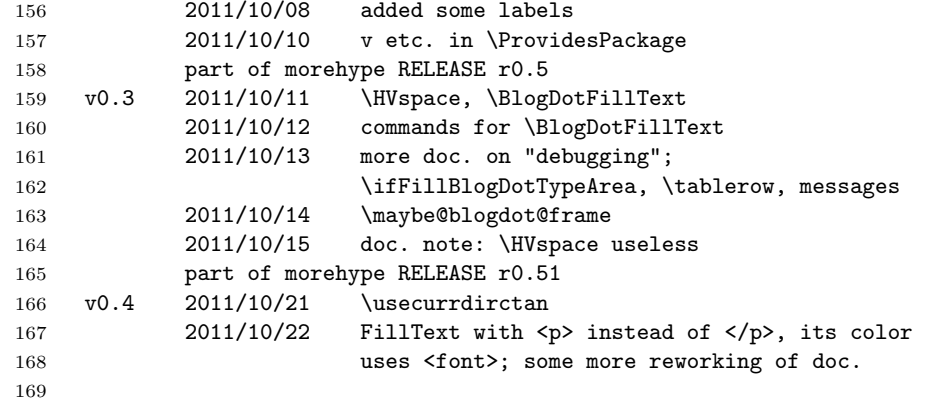